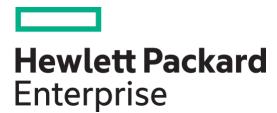

# Onyx for HPE M-Series Ethernet Switch Release Notes v3.10.4408 (LTS)

Part Number: 882262-001 Published: Feb/15/2024 Edition: 1

## Notices

© Copyright 2019-2024 Hewlett Packard Enterprise Development LP

The information contained herein is subject to change without notice. The only warranties for Hewlett Packard Enterprise products and services are set forth in the express warranty statements accompanying such products and services. Nothing herein should be construed as constituting an additional warranty. Hewlett Packard Enterprise shall not be liable for technical or editorial errors or omissions contained herein.

Links to third-party websites take you outside the Hewlett Packard Enterprise website. Hewlett Packard Enterprise has no control over and is not responsible for information outside the Hewlett Packard Enterprise website.

Confidential computer software. Valid license from Hewlett Packard Enterprise required for possession, use or copying. Consistent with FAR 12.211 and 12.212, Commercial Computer Software, Computer Software Documentation, and Technical Data for Commercial Items are licensed to the U.S. Government under vendor's standard commercial license.

Mellanox®, Mellanox logo, ConnectX®, Mellanox Spectrum®, MLNX-OS®, SwitchX®, Virtual Protocol Interconnect®, are registered trademarks of Mellanox Technologies, Ltd. Mellanox Onyx is a trademark of Mellanox Technologies, Ltd.

All other trademarks are property of their respective owners.

For the most updated list of Mellanox trademarks, visit http://www.mellanox.com/page/trademarks

# Table of Contents

| 1     | Release Notes Update History                     | 6  |
|-------|--------------------------------------------------|----|
| 2     | Overview                                         | 7  |
| 3     | Switch General Support                           | 8  |
| 3.1   | Supported Switch Systems                         | 8  |
| 3.1.1 | End of Onyx Feature Development                  | 8  |
| 3.1.2 | Interoperable Switch Systems Supported by NVIDIA | 8  |
| 3.2   | Tested and Supported Firmware Versions           | 9  |
| 3.3   | Software/Firmware Interoperability               | 9  |
| 3.4   | Supported BIOS Version                           | 9  |
| 3.5   | Supported Software Licenses                      | 9  |
| 3.6   | Upgrade From Previous Releases                   | 9  |
| 3.7   | Supported Port Speeds                            | 11 |
| 3.7.1 | Spectrum-3 Supported Port Speeds                 | 11 |
| 3.7.2 | Spectrum-2 Supported Port Speeds                 | 13 |
| 3.7.3 | Spectrum Supported Port Speeds                   | 14 |
| 3.8   | Supported Scale                                  | 14 |
| 4     | Changes and New Features                         | 16 |
| 4.1   | Customer Affecting Changes                       | 16 |
| 5     | Bug Fixes in This Version                        | 17 |
| 6     | Known Issues                                     | 18 |
| 6.1   | General Known Issues                             |    |
| 6.2   | Ethernet Known Issues                            | 21 |
| 6.3   | IP Routing Issues                                |    |
| 7     | Changes and New Features History                 | 40 |
| 7.1   | Customer Affecting Changes History               |    |
| 8     | Bug Fixes History                                | 58 |
| 9     | Support and Other Resources                      | 66 |
| 9.1   | Accessing Hewlett Packard Enterprise Support     | 66 |
| 9.1.1 | Information to Collect                           | 66 |
| 9.2   | Accessing Updates                                | 66 |
| 9.3   | Customer Self Repair                             | 66 |
| 9.4   | Remote Support                                   | 67 |
| 9.4.1 | Remote Support and Proactive Care Information    | 67 |
| 9.4.2 | Proactive Care Customer Information              | 67 |
| 9.5   | Warranty Information                             | 67 |
| 9.5.1 | Additional warranty information                  | 67 |

| 9.6   | Regulatory Information            | 68  |
|-------|-----------------------------------|-----|
| 9.6.1 | Additional Regulatory Information | .68 |
| 9.7   | Documentation Feedback            | 68  |
| 9.8   | Websites                          | 68  |

(i) This is a long-term support (LTS) release. LTS is the practice of maintaining a software product for an extended period of time (up to three years) to help increase product stability. LTS releases include bug fixes and security patches.

# 1 Release Notes Update History

| Version   | Date                 | Description                                                                                                  |
|-----------|----------------------|----------------------------------------------------------------------------------------------------|
| 3.10.4408 | February 15,<br>2024 | Initial release of this Release Notes version.<br>This version introduces <u>Bug Fixes in This Version</u> . |

## 2 Overview

This document is the Release Notes for switch software, a comprehensive management software solution that provides optimal performance for cluster computing, enterprise data centers, and cloud computing over various switch IC families.

The fabric management capabilities ensure the highest fabric performance while the chassis management ensures the longest switch up time.

The documentation package includes the following documents:

- User Manual which provides general information about the scope, organization, and command line interface, as well as basic configuration examples.
- Release Notes which provide information on the supported platforms, changes and new features, and reports on software known issues as well as bug fixes.

The NVIDIA Community also offers useful end-to-end and special How To guides at: <u>https://enterprise-support.nvidia.com/s/</u>.

## 3 Switch General Support

#### 3.1 Supported Switch Systems

#### 3.1.1 End of Onyx Feature Development

As of February 2023, long-term support (LTS) releases of this product will be provided. Long-term support (LTS) is the practice of maintaining a product for an extended period, typically three years, to help increase products' stability. LTS releases include updates that address bugs fixes and security patches.

| Model Number | Description                                   |
|--------------|-----------------------------------------------|
| SN4700       | HPE SN4700M 400GbE 32QSFP-DD switch           |
| SN4600cM     | HPE SN4600cM 100GbE 64QSFP28 switch           |
| SN3700M      | HPE SN3700M 200GbE 32QSFP28 switch            |
| SN3700cM     | HPE SN3700cM 100GbE 32QSFP28 switch           |
| SN2100M      | HPE SN2100M 100GbE 16QSFP28 half width switch |
| SN2010M      | HPE SN2010M 25GbE 18SFP+ 4QSFP28 switch       |
| SN2410bM     | HPE SN2410bM 10GbE 48SFP+ 8QSFP28 switch      |
| SN2410M      | HPE SN2410M 25GbE 48SFP28 8QSFP28 switch      |
| SN2700M      | HPE SN2700M 100GbE 32QSFP28 switch            |

#### 3.1.2 Interoperable Switch Systems Supported by NVIDIA

| Model Number | Description                                                                           |
|--------------|---------------------------------------------------------------------------------------|
| SN2010       | NVIDIA Spectrum 18-SFP port and 4-QSFP28 port 100GbE 1U Ethernet switch               |
| SN2100       | NVIDIA Spectrum 16-port QSFP28 100GbE 1U Ethernet switch                              |
| SN2410       | NVIDIA Spectrum 8-Port QSFP28 100GbE 48-port SFP28 25GbE 1U Ethernet dual core switch |
| SN2700       | NVIDIA Spectrum 32-port QSFP28 100GbE 1U Ethernet switch                              |
| SN3700       | NVIDIA Spectrum-2 32-Port QSFP56 200GbE Ethernet switch                               |

| Model Number | Description                                                         |
|--------------|---------------------------------------------------------------------|
| SN3700C      | NVIDIA Spectrum-2 32-Port QSFP28 100GbE Ethernet switch             |
| SN4600C      | NVIDIA Spectrum-3 64-port QSFP28 100GbE 2U Ethernet Switch          |
| SN4700       | NVIDIA Spectrum-3 400GbE, 1U Open Ethernet switch, 32xQSFP-DD ports |

#### 3.2 Tested and Supported Firmware Versions

- Spectrum-3 firmware version 30.2010.4416
- Spectrum-2 firmware version 29.2010.4416
- Spectrum firmware version 13.2010.4416

#### 3.3 Software/Firmware Interoperability

- ConnectX-4 Lx firmware version 14.32.1010
- ConnectX-5 firmware 16.35.2000
- ConnectX-6 firmware 20.35.2000
- ConnectX-7 firmware 28.35.2000
- BlueField®-2 firmware version 24.35.2000
- NVIDIA NEO™ version 2.7.1
- ONIE version 5.3.0008

#### 3.4 Supported BIOS Version

• x86 ATOM 5.6.5—0ACIF007\_02.02.x02

#### 3.5 Supported Software Licenses

For the software licenses supported with Onyx software please refer to the "Licenses" section of the "Getting Started" chapter of the User Manual.

 When installing an HP license in the following format: aaaa bbbb cccc .... yyyy zzzz "Switch nx###GE upgrade SW License" The system will report the following error: "Malformed License: aaaa bbbb cccc ... yyyy". To avoid this issue, please insert the license without the quoted description and make sure the date set on your system matches the date embedded in the supplied HP license.

#### 3.6 Upgrade From Previous Releases

Older versions of the software may require upgrading to one or more intermediate versions prior to upgrading to the latest. Missing an intermediate step may lead to errors. Please refer to table below to identify the correct upgrade order.

#### Table 1: Supported Software Upgrades

| Target Version | Verified Versions From Which to Upgrade |
|----------------|-----------------------------------------|
| 3.10.4xxx      | 3.10.3xxx, 3.10.2xxx                    |
| 3.10.3xxx      | 3.10.2xxx, 3.10.1xxx                    |
| 3.10.2xxx      | 3.10.1xxx, 3.10.0xxx, 3.9.3xxx          |
| 3.10.1xxx      | 3.10.0xxx, 3.9.3xxx, 3.9.2xxx           |
| 3.9.3xxx       | 3.9.2xxx, 3.9.1xxx                      |
| 3.9.2xxx       | 3.9.1xxx, 3.9.0xxx                      |
| 3.9.1xxx       | 3.9.0xxx, 3.8.2xxx                      |
| 3.9.0xxx       | 3.8.2xxx, 3.8.1xxx                      |
| 3.8.2xxx       | 3.8.1xxx, 3.7.1xxx                      |
| 3.8.1xxx       | 3.8.1xxx, 3.7.1xxx                      |
| 3.7.1xxx       | 3.7.0xxx, 3.6.8xxx, 3.6.6xxx            |
| 3.6.8xxx       | 3.6.6xxx, 3.6.5xxx                      |
| 3.6.6xxx       | 3.6.5xxx, 3.6.4xxx                      |
| 3.6.5xxx       | 3.6.4xxx, 3.6.3xxx                      |
| 3.6.4xxx       | 3.6.3xxx, 3.6.2xxx                      |
| 3.6.3xxx       | 3.6.2xxx, 3.6.1xxx                      |
| 3.6.2xxx       | 3.6.1xxx, 3.5.1xxx                      |
| 3.6.1xxx       | 3.5.1xxx, 3.5.0xxx, 3.4.3xxx            |
| 3.5.1xxx       | 3.5.0xxx, 3.4.3xxx                      |
| 3.5.0xxx       | 3.4.3xxx, 3.4.2xxx                      |
| 3.4.3xxx       | 3.4.2xxx, 3.4.1xxx                      |

| Target Version | Verified Versions From Which to Upgrade |  |  |  |
|----------------|-----------------------------------------|--|--|--|
| 3.4.2xxx       | 3.4.1xxx,3.4.0xxx                       |  |  |  |
| 3.4.1xxx       | 3.4.0xxx, 3.3.5006                      |  |  |  |
| 3.4.0xxx       | 3.3.5006                                |  |  |  |

For upgrade instructions, refer to the section "Upgrading Operating System Software" in the User Manual.

#### 3.7 Supported Port Speeds

A

When configuring force mode, configure the same Speed and FEC on both sides.In Spectrum-2 and above, the link between the Local and Peer ports must be raised only in the same

mode (i.e., Force  $\leftrightarrow$  Force or Auto-Negotiation  $\leftrightarrow$  Auto-Negotiation modes

#### 3.7.1 Spectrum-3 Supported Port Speeds

A When DR4 is connected between 2 400G\_R8 switches, split is not supported, only 400G\_R8.

#### Table 2: SN4700 Supported Port Speeds

| Speed [GbE]                                           | AutoNeg | Force  |        | Cable / Modules | Cable Length<br>[m] |           |
|-------------------------------------------------------|---------|--------|--------|-----------------|---------------------|-----------|
|                                                       |         | RS FEC | FC FEC | NO FEC          |                     |           |
| 50G PAM4*:<br><b>400 (split to 8)</b>                 | ✓       | ✓      | ×      | ×               | Optics              | Up to 50  |
| 200 (split to 4)<br>100 (split to 2)<br>50 (no split) |         |        |        |                 | Copper              | Up to 2.5 |
| 50G PAM4*:<br>200 (split to 4)                        | ✓       | ✓      | ×      | ×               | Optics              | Up to 100 |
| 100 (split to 2)<br>50 (no split)                     |         |        |        |                 | Copper              | Up to 2.5 |
| 100 (NRZ)                                             | ✓       | ✓      | ×      | ✓               | Optic               | Up to 100 |
|                                                       |         |        |        |                 | Copper              | Up to 5   |
| 25/50 (NRZ)                                           | ✓       | ✓      | ✓      | ✓               | Optic               | Up to 100 |
|                                                       |         |        |        |                 | Copper              | Up to 5   |

| Speed [GbE] | AutoNeg | Force            |   |        | Cable / Modules | Cable Length<br>[m] |
|-------------|---------|------------------|---|--------|-----------------|---------------------|
|             |         | RS FEC FC FEC NO |   | NO FEC |                 |                     |
| 10/40       | ✓       | ×                | × | ✓      | Optic           | Up to 100           |
|             |         |                  |   |        | Copper          | Up to 5             |
| 1           | ~       | ×                | × | ✓      | Optic/Copper    | Up to 5             |

\*PAM4 is the system's default. When Connecting NVIDIA-to-NVIDIA in PAM4, Auto-Neg should always be enabled.

#### Table 3: SN4600C Supported Port Speeds

| Speed [GbE]                       | AutoNeg | Force  |        |        | Cable /<br>Modules | Cable Length [m] |
|-----------------------------------|---------|--------|--------|--------|--------------------|------------------|
|                                   |         | RS FEC | FC FEC | NO FEC |                    |                  |
| 50G PAM4*:<br>200 (split to 4)    | ~       | ✓      | ×      | ×      | Optic              | Up to 100        |
| 100 (split to 2)<br>50 (no split) |         |        |        |        | Copper             | Up to 2.5        |
| 100 (NRZ)                         | ~       | ✓      | ×      | ✓      | Optic              | Up to 100        |
|                                   |         |        |        |        | Copper             | Up to 3          |
| 25/50 (NRZ)                       | ~       | ~      | ✓      | ✓      | Optic              | Up to 100        |
|                                   |         |        |        |        | Copper             | Up to 5          |
| 10/40                             | ✓       | ×      | ×      | ✓      | Optic              | Up to 100        |
|                                   |         |        |        |        | Copper             | Up to 5          |
| 1                                 | ~       | ×      | ×      | ~      | Optic/Copper       | Up to 5          |

#### 3.7.2 Spectrum-2 Supported Port Speeds

#### Table 4: SN3700/SN3700C/SN3420 Supported Port Speeds

| Speed [GbE]                       | AutoNeg | Force  |        | Cable/ Modules | Cable Length [m]       |            |
|-----------------------------------|---------|--------|--------|----------------|------------------------|------------|
|                                   |         | RS FEC | FC FEC | NO FEC         |                        |            |
| 50G PAM4*:<br>200 (split to 4)    | ~       | ~      | ×      | ×              | Optic                  | Up to 30   |
| 100 (split to 2)<br>50 (no split) |         |        |        |                | Active Optic<br>Module | Up to 100  |
|                                   |         |        |        |                | Copper                 | Up to 2.5  |
| 100 (NRZ)                         | ✓       | ✓      | ×      | ~              | Optic                  | Up to 100  |
|                                   |         |        |        |                | Active Optic<br>Module | Up to 80km |
|                                   |         |        |        |                | Copper                 | Up to 5**  |
| 25/50 (NRZ)                       | ✓       | ✓      | ~      | ~              | Optic                  | Up to 100  |
|                                   |         |        |        |                | Active Optic<br>Module | Up to 10km |
|                                   |         |        |        |                | Copper                 | Up to 5**  |
| 10/40                             | ~       | ×      | ×      | ~              | Optic                  | Up to 100  |
|                                   |         |        |        |                | Active Optic<br>Module | Up to 10km |
|                                   |         |        |        |                | Copper                 | Up to 5**  |
| 1                                 | ~       | ×      | ×      | ~              | Optic                  | Up to 100  |
|                                   |         |        |        |                | Copper                 | Up to 5**  |

\*PAM4 is only supported on SN3700 system and is the system's default

\*\*On SN3420 system, copper cables are supported up to 3m

When Connecting NVIDIA-to-NVIDIA in PAM4, Auto-Neg should always be enabled

#### 3.7.3 Spectrum Supported Port Speeds

| Speed [GbE] | AutoNeg | Force  |        | Cable/ Modules | Cable Length [m]    |            |
|-------------|---------|--------|--------|----------------|---------------------|------------|
|             |         | RS FEC | FC FEC | NO FEC         |                     |            |
| 100         | ✓       | ~      | ×      | ✓              | Optic               | Up to 100  |
|             |         |        |        |                | Active Optic Module | Up to 80km |
|             |         |        |        |                | Copper              | Up to 5    |
| 25/50       | ~       | ~      | ✓      | ~              | Optic               | Up to 100  |
|             |         |        |        |                | Active Optic Module | Up to 10km |
|             |         |        |        |                | Copper              | Up to 5    |
| 10/40       | ~       | ×      | ~      | ~              | Optic               | Up to 100  |
|             |         |        |        |                | Active Optic Module | Up to 80km |
|             |         |        |        |                | Copper              | Up to 5    |
| 1           | ~       | ×      | ×      | ~              | Optic               | Up to 100  |
|             |         |        |        |                | Copper              | Up to 5    |

## 3.8 Supported Scale

| Category               | Spectrum | Spectrum-2 and Spectrum-3 |
|------------------------|----------|---------------------------|
| IPv4 (UC)              | 100K     | 100K                      |
| IPv6 short prefix (UC) | 50K      | 50K                       |
| IPv6 long prefix (UC)  | 50K      | 20К                       |
| MAC (FDB)              | 100K     | 100K                      |
| ACL (18B key)          | 5K       | 5K                        |
| ACL (36B key)          | 5K       | 5K                        |

| Category                              | Spectrum | Spectrum-2 and Spectrum-3 |
|---------------------------------------|----------|---------------------------|
| ACL (54B key)                         | 4K       | 4К                        |
| Host Routes IPv4 (local)              | 100K     | 100K                      |
| Host Routes IPv6 short prefix (local) | 50K      | 50K                       |
| Host Routes IPv6 long prefix (local)  | 50K      | 50K                       |
| RIF                                   | 999      | 999                       |
| IPv4 (UC)                             | 100K     | 100K                      |
| IPv6 short prefix (UC)                | 50K      | 50K                       |
| IPv6 long prefix (UC)                 | 50K      | 20К                       |
| MAC (FDB)                             | 100K     | 100K                      |
| ACL (18B key)                         | 5K       | 5K                        |
| ACL (36B key)                         | 5K       | 5K                        |
| ACL (54B key)                         | 4K       | 4К                        |
| Host Routes IPv4 (local)              | 100K     | 100K                      |
| Host Routes IPv6 short prefix (local) | 50K      | 50K                       |
| Host Routes IPv6 long prefix (local)  | 50K      | 50K                       |
| RIF                                   | 999      | 999                       |
|                                       | I        | 1                         |

• To reach the maximal numbers, use each category separately.

# 4 Changes and New Features

| Category | Description |
|----------|-------------|
| General  | Bug fixes   |

## 4.1 Customer Affecting Changes

There are no new Customer Affecting Changes in this version. For a list of Customer Affecting Changes from previous versions, see <u>Customer Affecting Changes History</u> section.

## 5 Bug Fixes in This Version

The following table lists the bug fixes in this software release. For bug fixes from previous versions, see <u>Bug Fixes</u> <u>History</u> section.

| Internal<br>Ref. | Category               | Description                                                                                                    |
|------------------|------------------------|----------------------------------------------------------------------------------------------------|
|                  |                        | 3.10.4408                                                                                                    |
| 3748676          | Third-Party<br>Modules | Some third-party modules are causing false-alarmed interrupts during SERDES tuning, which overload the ASIC and causing delay in its response.                                                                                         |
| 3737801          | CLI Interface          | Running the "show interface status" CLI command may result in an error when the interface description contains special characters.                                                                                                    |
|                  |                        | 3.10.4404                                                                                                    |
| 3527932          | VLAN                   | After removing the VLAN interface using the IPL configuration and rebooting the switch, errors are seen in the log.                                                                                                    |
| 3571204          | LACP                   | When combining LACP fast rate and LACP slow rate on different devices, the LACP link flapping occurs.                                                                                                    |
| 3510518          | Cables                 | Tx bias current shows N/A on some cables.                                                                                                    |
| 3700976          | LDAP                   | Fixed the "group-attribute/group-dn" LDAP configurations. If the "group-dn" is set,<br>a user must be a member of this group or the user will not be authorized to log in as<br>the membership of group is set by the group-attribute. |
| 3565862          | IGMP                   | IGMP snooping sends Source and Group Specific queries as a response to the received IGMPv3 Current-State-Record Membership report.                                                                                                    |

## 6 Known Issues

The following sections describe Onyx® known issues in this software release and possible workarounds.

• For hardware issues, refer to the switch support product page.

#### 6.1 General Known Issues

| Internal Ref. | Category                    | Description                                                                                                    | Workaround                                                                |
|---------------|-----------------------------|----------------------------------------------------------------------------------------------------|---------------------------------------------------------------------------|
| 366005        | CLI                         | Command output filtering does not<br>support the commands "show log",<br>"show ib sm log", and "show<br>configuration text files <file>".</file>                                                                                                    | N/A                                                                       |
| 806900        | Cables                      | 40GbE passive copper cable of 5m<br>length might experience link rise<br>issues when connected to some 3rd<br>party 40GbE interfaces.                                                                                                    | Replace copper cable with fiber cable.                                    |
| 806878        | Chassis Management          | Duplicate notification is sent upon<br>high temperature alerts, both<br>specific module alerts and general<br>"too high" alerts.                                                                                                    | N/A                                                                       |
| 2137269       | Configuration<br>Management | Merging two binary configuration<br>files using the command<br>"configuration merge" is not<br>supported.                                                                                                    | Use "configuration text file apply" instead.                              |
| 806802        | Configuration<br>Management | Binary configuration files saved<br>from releases older than 3.6.1000<br>cannot be fetched to the switch and<br>fail with a decryption error. It is<br>recommended to create a new copy<br>of the bin configuration file after<br>upgrade in case configuration<br>backup is needed. | Save configurations as text files<br>before upgrading to this<br>version. |
| 806791        | Configuration<br>Management | Applying a configuration file of one<br>system profile to another is not<br>supported from one system type to<br>another.                                                                                                    | N/A                                                                       |

| Internal Ref. | Category                                      | Description                                                                                                    | Workaround                                                              |
|---------------|-----------------------------------------------|----------------------------------------------------------------------------------------------------|-------------------------------------------------------------------------|
| 1298137       | Docker                                        | If two docker images are installed,<br>both from same distribution and<br>both chosen as "latest", the<br>command "show docker images"<br>may display image name and image<br>version as "none".                                                  | Delete older latest image or<br>download while specifying a<br>version. |
| 3115850       | Force Mode, FEC,<br>Speed                     | When configuring force mode,<br>configure the same speed and FEC<br>on both sides.                                                                                                    |                                                                         |
| 1966186       | JSON                                          | Sending JSON commands that<br>exceed 50K lines, the JSON job gets<br>stuck in the background or gets<br>timed out.                                                                                                    | Divide the 50K lines into multiple JSON requests.                       |
| 1796691       | JSON                                          | The command "show whoami" is not supported through JSON HTTP request.                                                                                                    | Run the command through the CLI.                                        |
| 1085293       | Linux Dockers,<br>Configuration<br>Management | When running "configuration text<br>apply" (with "docker no<br>shutdown"), a container that is<br>configured as init, may run<br>immediately (instead of waiting for<br>next boot).                                                               | Run the init configuration from the CLI session.                        |
| 777720        | Logging                                       | The warning "[pm.WARNING]:<br>snapshots and sysdumps are on<br>separate partitions; space constraints<br>not thoroughly enforced on<br>sysdumps" may appear if operating<br>with an encrypted file system. This<br>warning can be safely ignored. | N/A                                                                     |
| 2615903       | Management Interface,<br>Docker               | It is not possible to call a container<br>name "ns" and it is not possible to<br>create a username called "ns".                                                                                                    | Call the container and/or<br>username by a name other than<br>"ns".     |
| 806744        | Management<br>Interfaces                      | Switch systems may have an expired HTTPS certification.                                                                                                    | Generate a new certificate by changing the hostname.                    |
| 807310        | Modules                                       | When using 5m splitter cable (P/N MC2609125-005), wrong data is displayed under transceiver information.                                                                                                    | N/A                                                                     |

| Internal Ref. | Category          | Description                                                                                                    | Workaround                                                                                                    |
|---------------|-------------------|----------------------------------------------------------------------------------------------------|----------------------------------------------------------------------------------------------------|
| 806875        | SNMP              | Request timeout should be set to at<br>least 20 seconds since initial table<br>calculation requires time.                          | N/A                                                                                                    |
| 806874        | SNMP              | The tables dot1dTpFdbTable and<br>dot1qTpFdbTable support up to<br>10,000 entries.                                                 | N/A                                                                                                    |
| 806899        | System Management | If a faulty cable is used, rise time of<br>other interfaces in the system may<br>be delayed.                                       | N/A                                                                                                    |
| 957353        | Telemetry         | Splitting a port with telemetry<br>configuration makes telemetry non-<br>functional and may cause errors in<br>log.                | Telemetry histograms may be<br>applied after a port is split<br>(unsplitting may only be done if<br>no telemetry configuration is<br>present). |
| 3464879       | Upgrade           | Upgrading LTS version to last GA version does not work well.                                                                       | N/A                                                                                                    |
| 2066713       | Upgrade/Downgrade | Downgrading back to 3.8.2204 after<br>upgrading to 3.8.2306 will save<br>configuration modifications from<br>3.8.2306.             | N/A                                                                                                    |
| 3064354       | Username          | A new username cannot be called "*".                                                                                               | Set username as something other than "*".                                                                                                    |
| 1434387       | WebUI             | Interactive CLI commands cannot be executed via WebUI.                                                                             | N/A                                                                                                    |
| 806834        | WebUI             | The following commands cannot be<br>executed from "Execute CLI<br>commands" section on WebUI.                                      | Run these commands through the CLI instead.                                                                                                    |
|               |                   | <ul> <li>interface ethernet <interface></interface></li> <li>module-type</li> <li>dcb priority-flow-control enable</li> </ul>      |                                                                                                    |
| 806832        | WebUI             | Enabling/disabling HTTPS while<br>connected via HTTP to the WebUI<br>may result in temporary loss of<br>connection to the webpage. | Refresh the page or navigate<br>back using the browser's back<br>button.                                                                       |
| 806829        | WebUI             | Reversing the time clock can result<br>in WebUI graphs' corrupted data.                                                            | Clear the graphs data after setting the clock.                                                                                                 |

| Internal Ref. | Category | Description                                                                                                    | Workaround                                          |
|---------------|----------|----------------------------------------------------------------------------------------------------|-----------------------------------------------------|
| 461989        | WebUI    | Importing a configuration text file<br>with commands that only get<br>enabled after running other<br>commands is not possible through<br>the WebUI. For example: the<br>command "mlag-vip" is only<br>available after running "protocol<br>mlag". | Import the configuration text file through the CLI. |

#### 6.2 Ethernet Known Issues

| Internal Ref. | Category | Description                                                                                                    | Workaround                                                                         |
|---------------|----------|----------------------------------------------------------------------------------------------------|------------------------------------------------------------------------------------|
| 807348        | 802.1x   | PAE may send unneeded EAP-<br>START messages when<br>authentication starts.                                                                                                    | N/A                                                                                |
| 2173600       | ACL      | The Maximum supported ACL scale<br>numbers are 5k for mac-acl, 5k for<br>ipv4-acl, and 4k for ipv6-acl. Using<br>existing configurations with a higher<br>scale, will prevent login via SSH. | N/A                                                                                |
| 2103960       | ACL      | Configuring 6k ACL role on the<br>switch leads to out-of-memory<br>errors when performing 'reset-<br>factory' action, during which the<br>switch is inaccessible.                            | N/A                                                                                |
| 2335472       | ACL, CLI | Execution of "show running-config"<br>right after deleting large number of<br>ACLs may cause CLI to become<br>unavailable.                                                                   | Wait a few minutes between<br>ACL deletion and "show<br>running-config" execution. |
| 1289271       | ACLs     | A single ACL table is limited to up to 2K rules.                                                                                                    | N/A                                                                                |
| 807307        | ACLs     | Packets dropped by the switch due<br>to congestion or ACL rules are<br>added to the bad type counter of the<br>matching VLAN interface.                                                      | N/A                                                                                |

| Internal Ref. | Category                    | Description                                                                                                    | Workaround                                                                                                    |
|---------------|-----------------------------|----------------------------------------------------------------------------------------------------|----------------------------------------------------------------------------------------------------|
| 2298500       | BGP                         | When there are multiple BGP IPv4<br>or IPv6 sessions in different VRFs<br>running on switches and the sessions<br>have overlapped IPv4 or IPv6 peer<br>addresses, only one password will<br>be taken if different passwords are<br>configured. That is, only one of the<br>sessions will be negotiated with its<br>correct password; the others may not<br>reach the established state. | If there are multiple BGP<br>sessions in multiple VRFs with<br>overlapped IPv4 or IPv6 peer<br>addresses, use the same<br>password or do not use a<br>password for the sessions. |
| 2284442       | CRC                         | Replacing CRC field with<br>timestamp is currently not supported<br>on Spectrum-based systems.                                                                                                    | N/A                                                                                                    |
| 1933579       | Cables                      | 100GbE optical cables may not raise<br>a link against ConnectX-5 devices<br>after many link toggles.                                                                                                    | N/A                                                                                                    |
| 2873125       | Cables, FEC, Force<br>Mode  | When connecting a Spectrum-2 or<br>Spectrum-3 systems that is Force<br>mode and in FC FEC and<br>connecting it to a Spectrum system,<br>the link will not rise.                                                                                                    | Set auto-negotiation protocol<br>and/or do not override FEC with<br>FC.                                                                                                    |
| 807345        | DCBX                        | DCBX auto-select type (IEEE/CEE) is not supported.                                                                                                    | DCBX type should be selected manually.                                                                                                    |
| 807344        | DCBX                        | When moving from DCBX CEE to DCBX IEEE, TLVs may be sent improperly.                                                                                                    | After mode change, the TLVs to be sent must be reset.                                                                                                    |
| 807342        | DCBX                        | Enabling LLDP triggers a faulty<br>notation of PFC oper-state. This<br>status may be ignored.                                                                                                    | N/A                                                                                                    |
| 807304        | ECN                         | Configuration of minimum-absolute<br>value smaller than 3K might cause<br>constant ECN tagging.                                                                                                    | N/A                                                                                                    |
| 2300727       | EVPN Centralized<br>Gateway | EVPN Centralized Gateway is not<br>supported on Spectrum-based A0<br>systems. Use "show inventory"<br>command to see ASIC revision.                                                                                                    | N/A                                                                                                    |

| Internal Ref. | Category                           | Description                                                                                                    | Workaround                                                                                          |
|---------------|------------------------------------|----------------------------------------------------------------------------------------------------|----------------------------------------------------------------------------------------------------|
| 2256231       | EVPN, IPv6 Neighbor                | When Neighbor Suppression (NS) is<br>enabled, all incoming IPv6 NS<br>packets are handled by the switch<br>and are not transmitted via the<br>Tunnel. Even though these packets<br>are not entering the Tunnel, they are<br>still counted as encapsulated on the<br>tunnel and will be shown when<br>using "show interface NVE" or<br>specific vni counters. | N/A                                                                                                 |
| 2255178       | EVPN, IPv6 Neighbor<br>suppression | When Neighbor Suppression (NS) is<br>enabled, all incoming IPv6 NS<br>packets are handled by the switch<br>and are not transmitted via the<br>Tunnel. Even though these packets<br>are not entering the Tunnel, they are<br>still counted as encapsulated on the<br>tunnel and will be shown when<br>using "show interface NVE" or<br>specific vni counters. | N/A                                                                                                 |
| 2284676       | Ethernet Interface                 | Not all discarded packets are visible<br>in "show interface ethernet 1/17<br>counters" command.                                                                                                    | N/A                                                                                                 |
| 806743        | Ethernet Interfaces                | The "no" negation prefix is not<br>supported prefix in the CLI<br>commands "interface ethernet <s p=""><br/>ipv4 port access-group<br/>nodhcprelay".</s>                                                                                                    | Use the "no" keyword as an<br>infix (e.g., "interface port-<br>channel <num> no switchport").</num> |
| 2722500       | Firmware Crash                     | If the firmware crashes and the NOS<br>continues to send commands, the<br>firmware dump will not take place<br>and there will be no debug<br>information available.                                                                                                    | N/A                                                                                                 |
| 1167153       | HLL                                | Changing the HLL duration<br>configuration while the port is in<br>stall state takes effect after a few<br>seconds of random delay. The next<br>time stall state is entered, it may<br>take a little less time (next HLL) or<br>up to 60 seconds.                                                                                                    | No action is needed because<br>once it exits stall state, expected<br>system behavior resumes.      |
| 1602721       | Historical Statistics              | JSON output for the command<br>"show stats sample interface-port-<br>channel data max-samples" supports<br>up to 800 max-samples.                                                                                                    | N/A                                                                                                 |

| Internal Ref. | Category                    | Description                                                                                                    | Workaround                                                                                                   |
|---------------|-----------------------------|----------------------------------------------------------------------------------------------------|----------------------------------------------------------------------------------------------------|
| 1572264       | IGMP Snooping               | Fast leave always works on v3<br>reports even when "fast-leave" is<br>disabled.                                                                                                    | N/A                                                                                                    |
| 807291        | IGMP Snooping               | IGMP snooping is limited to a single<br>MC IP per MC MAC.                                                                                                    | N/A                                                                                                    |
| 807282        | IGMP Snooping               | If the IP address of the IGMP<br>querier is not specified explicitly<br>and no IP address is configured on<br>the VLAN interface, the default<br>IGMP querier address is 0.0.0.0.                                        | Configure IGMP querier IP<br>address explicitly or setup an IP<br>address on the required VLAN.              |
| 807280        | IGMP Snooping               | There is no possibility to have more<br>than one MRouter port on a single<br>VLAN if IGMP snooping is disabled<br>for that VLAN.                                                                                         | After enabling IGMP snooping<br>on that VLAN, the user needs to<br>re-add the MRouter ports on<br>that VLAN. |
| 2246698       | IGMP Snooping,<br>VXLAN     | IGMP Snooping over VXLAN is not<br>supported on Spectrum-based A0<br>systems. Use "show inventory"<br>command to see ASIC revision.                                                                                      | N/A                                                                                                    |
| 2176230       | IGMP snooping,<br>MSTP, STP | IGMP Snooping does not work on a<br>VLAN which is added to an MSTP<br>instance if STP is disabled and is<br>then changed to MSTP mode.                                                                                   | Run the "spanning-tree"<br>command via the CLI in config<br>mode.                                            |
| 1891323       | LAG                         | Spanning tree configuration<br>performed on a LAG is not retained<br>by ports when they are removed<br>from the LAG. Adding back ports to<br>a LAG that has spanning tree<br>configuration will fail due to<br>mismatch. | Configure the same values on<br>the port before insertion to the<br>LAG.                                     |
| 1239514       | LLDP                        | The command "show lldp statistics"<br>displays incremented "TLVs<br>Unrecognized" inaccurately.                                                                                                    | N/A                                                                                                    |
| 807303        | LLDP                        | LLDP ifIndexes do not match the<br>ones published in the ifTable in<br>IEEE 802.1.                                                                                                    | Use the ifDescr and fields.                                                                                  |

| Internal Ref. | Category   | Description                                                                                                    | Workaround                                                                                                    |
|---------------|------------|----------------------------------------------------------------------------------------------------|----------------------------------------------------------------------------------------------------|
| 2116921       | MLAG       | During manual reconfiguration<br>MLAG Port-channel (disabling and<br>then enabling ports in the MLAG<br>port-channel), small traffic loss may<br>be observed.                                                                                     | N/A                                                                                                    |
| 1838571       | MLAG       | MLAG does not work when configuring IPL with IPv6 address.                                                                                                    | Work with IPv4 source address.                                                                                                    |
| 1590944       | MLAG       | Redundant links between the MLAG peers do not converge properly.                                                                                                    | Remove the redundant links<br>between peers (just like a<br>standard configuration of an<br>MLAG cluster) to only enable<br>the IPL between peers.                             |
| 982276        | MLAG       | Changing MLAG port configuration<br>on master MLAG switch (higher IP<br>over the IPL) before software<br>upgrade is finished might cause<br>traffic flood (BC and MC).                                                                            | N/A                                                                                                    |
| 806932        | MLAG       | Changing STP mode affects traffic<br>and may cause MLAG to stop<br>working for an interval of 21<br>seconds until the new STP topology<br>is built.                                                                                               | User should disable MLAG prior to changing the STP mode.                                                                                                    |
| 669345        | MLAG       | Fast LACP cannot be used on the<br>link partner when working with over<br>40 MLAG port-channels and over<br>650 VLANs.                                                                                                    | Cannot use fast LACP on the<br>link partner when working with<br>over 40 MLAG port-channels<br>and over 650 VLANs.                                                             |
| 1917838       | MLAG EVPN  | In specific cases, traffic loss occurs<br>on MLAG peers when using MLAG<br>EVPN configuration.                                                                                                    | When using MLAG EVPN<br>configuration, enable boot delay<br>of 240 on each on the MPO<br>member ports on both MLAG<br>peers in order to eliminate<br>traffic loss upon reload. |
| 2204896       | MLAG, EVPN | IPL flapping on MLAG cluster<br>(Which also has EVPN<br>configuration) while traffic is<br>running may lead to a situation<br>where the Slave switch has one or<br>more non-ageable entries in FDB<br>that do not appear on the master<br>switch. | Perform "clear mac-address-<br>table dynamic" to clean out all<br>dynamic entries from FDB table<br>and re-learn.                                                              |

| Internal Ref. | Category        | Description                                                                                                    | Workaround                                                             |
|---------------|-----------------|----------------------------------------------------------------------------------------------------|------------------------------------------------------------------------|
| 1969656       | MLAG, STP       | Spanning tree domains do not<br>converge correctly on the rare<br>occasion that an MLAG peer<br>running MSTP is connected to a<br>different region and needs to act as a<br>border switch for no MPOs ports. | Disable the relevant ports<br>before adding VLANs to MST<br>instances. |
| 2485435       | Modules         | When using DR4 modules with an old firmware version below 18.0.0, some links get stuck.                                                                                                    | When using DR4 modules, use firmware above version 18.0.0.             |
| 2244527       | Monitor Session | Monitor session commands entered<br>in rapid succession (i.e., pasting a<br>script at once), may cause errors.                                                                                               | Allow one second or more<br>between monitor session<br>commands.       |
| 2116433       | Monitor Session | Changing the port type from local<br>analyzer to remote analyzer or<br>regular port (not a monitor session<br>destination) deletes some user<br>configuration such as admin state<br>and speed.              | Reapply the deleted<br>configuration after the port type<br>change.    |
| 2306849       | OpenFlow        | When setting flows with the same<br>match keys, only the last flow will<br>be considered. If the last flow is<br>deleted, other flows configured with<br>the same match key will also be<br>deleted.         | N/A                                                                    |
| 2287799       | OpenFlow        | When clearing the maximum<br>number of flows added by the<br>controller, the switch may get stuck.                                                                                                    | Reboot the switch.                                                     |
| 2256140       | OpenFlow        | "no protocol openflow" fails if all supported tables are used.                                                                                                    | Use no more than 40 tables for<br>OpenFlow.                            |
| 936880        | OpenFlow 1.3    | Using "TRAP" in FDB floods the packets to all ports.                                                                                                    | N/A                                                                    |

| Internal Ref. | Category                        | Description                                                                                                    | Workaround                                                                                                    |
|---------------|---------------------------------|----------------------------------------------------------------------------------------------------|----------------------------------------------------------------------------------------------------|
| 2467778       | OpenFlow, MLAG                  | Forwarding control traffic from one<br>MPO interface to another one is<br>currently not supported. It may lead<br>to the scenario when LACP packets<br>will be delivered on the wrong<br>destination port when the OpenFlow<br>rule which forwards traffic from one<br>MPO interface to another one is<br>installed.         | Use a separate OpenFlow rule<br>with a higher priority and<br>destination MAC for the LACP<br>packets in order to forward such<br>packets in the proper direction.<br>Example:<br>openflow add-flows 1 table=0,<br>priority=200,<br>dl_dst=01:80:c2:00:00:02,<br>actions=NORMAL<br>openflow add-flows 1 table=0,<br>priority=100, in_port=Mpo1,<br>actions=output:Mpo2 |
| 2455767       | OpenFlow, MLAG,<br>Group SELECT | There is no possibility to add LAG<br>(MPO) into group SELECT (FG<br>LAG).                                                                                                    | Do not add LAG/MLAG into<br>OpenFlow group SELECT.                                                                                                    |
| 2125230       | OpenFlow, OVS                   | Configuring an OVS server port<br>which is already in use, causes<br>errors in the log.                                                                                                    | Change OVS server port configuration to an unused port.                                                                                                    |
| 2265107       | OpenFlow, OvS                   | The count of rules is based on the<br>key size. Minimum key size is 18 on<br>Spectrum and 9 on Spectrum-2 and<br>Spectrum-3. The algorithm always<br>uses 18 as a minimum key size,<br>therefore on Spectrum-2 and<br>Spectrum-3 systems, the maximum<br>number of rules will not match the<br>real value for a 1 small key. | N/A                                                                                                    |
| 2345563       | PAM4, Auto-<br>Negotiation      | When connecting a NVIDIA-to-<br>NVIDIA in PAM4, auto-negotiation<br>should always be enabled.                                                                                                    | N/A                                                                                                    |
| 2366241       | РТР                             | On very rare occasion, link down<br>when PTP is enabled may lead to the<br>following error message in the log:<br>"[ptp41.ERR]: [] port 1 []: bad<br>message".<br>This error can be safely ignored.                                                                                                    | N/A                                                                                                    |
| 2336394       | РТР                             | On occasion, when disabling<br>protocol PTP the following error<br>message may appear in the log:<br>"[phc2sys.ERR]: [] poll failed".<br>This error can be safely ignored.                                                                                                    | N/A                                                                                                    |

| Internal Ref. | Category                 | Description                                                                                                    | Workaround                                                                                                    |
|---------------|--------------------------|----------------------------------------------------------------------------------------------------|----------------------------------------------------------------------------------------------------|
| 2829515       | PTP, OpenFlow            | When PTP is configured on a<br>switchport which is also in<br>OpenFlow hybrid mode, PTP stops<br>working.                                                                                                    | Configure a DROP rule for PTP<br>packets intended to be<br>terminated on the switch for all<br>switchports in OpenFlow hybrid<br>mode. PTP will still receive the<br>packet with the even with the<br>DROP rule. |
| 2306061       | PTP, Port Channel        | Adding L2 interface to port channel<br>after PTP was enabled for this L2<br>interface will lead to fault on PTP.                                                                                                    | Enable PTP on L2 interface<br>only after adding the L2<br>interface to port channel.                                                                                                    |
| 807325        | Port Mirroring           | When port mirroring congestion is<br>configured to "drop-excessive-<br>frames" (best effort), while using the<br>same analyzer port for more than a<br>single mirroring session, that port<br>could drops packets from all flows<br>not according to their configured<br>priorities.                                                                 | N/A                                                                                                    |
| 838743        | QinQ                     | QinQ is not supported over VXLAN.                                                                                                    | N/A                                                                                                    |
| 2876506       | RIF MTU<br>Configuration | When IP tunnels, VxLAN tunnels,<br>or MPLS RIF is configured to reach<br>optimal end-to-end latency, the RIF<br>MTU sizes of all RIFs should<br>accommodate a max non-<br>encapsulated supported packet size<br>with possible max encapsulation.<br>IP tunnels—48 byte<br>VxLAN tunnel—56 byte<br>MPLS—24 byte                                       |                                                                                                    |
| 2691958       | Resource Manager         | On Spectrum devices, when a<br>minimum reservation is made for<br>the IPv6 UC route resource type, the<br>reservation is made only for short<br>IPv6 prefixes. There is no<br>reservation guarantee for long prefix<br>types.<br>On Spectrum-2 devices and above,<br>the reservation is done assuming<br>that all IPv6 UC routes are long<br>routes. | Do not use a reservation for IPv6 UC routes.                                                                                                    |

| Internal Ref. | Category                             | Description                                                                                                    | Workaround       |
|---------------|--------------------------------------|----------------------------------------------------------------------------------------------------|------------------|
| 807314        | SNMP                                 | LLDP MIB OID lldpRemPortDesc is not supported.                                                                                                    | N/A              |
| 2133817       | SNMP, VTEP<br>Certification          | On power cycle, part of the<br>hardware gateway test from the<br>VTEP certification test suit, the<br>system appears up, but does not<br>respond to SNMP uptime requests. | N/A              |
| 1511230       | Spanning Tree                        | Setting spanning tree port type to<br>"network" (interfaces ethernet <if><br/>spanning-tree port type network)<br/>does not work.</if>                                    | N/A              |
| 1509251       | Spanning Tree                        | Moving from one STP mode to<br>another while the system is<br>functional may lead to error in the<br>log which can be ignore.                                             | N/A              |
| 807264        | Spanning Tree                        | BPDUs are sent from both the superior and the inferior switches.                                                                                                    | N/A              |
| 1447052       | Spanning Tree, RPVST                 | RPVST is not interoperable with<br>RPVST+ on Cisco's Nexus system<br>when using TAG VLAN.                                                                                 | N/A              |
| 2934873       | Spectrum, Cables, Link<br>Up         | On a rare occasion, when using 5m copper cables, the link up time may take up to 9 seconds.                                                                               | N/A              |
| 2545727       | Spectrum, FDB MAC,<br>CRC            | FDB MACs are learned even if packets have CRC Errors and/or are dropped by the CRC.                                                                                       |                  |
| 2952790       | Spectrum, Force Mode,<br>Link Up     | When setting link to quick link up<br>with force mode, link up time may<br>take longer than 5 seconds.                                                                    | N/A              |
| 2934867       | Spectrum, Optical<br>Cables, Link Up | On rare occasions, when quick link<br>up is required, link up time on<br>optical media can be higher than 5<br>seconds.                                                   |                  |
| 2848664       | Spectrum, SN2700,<br>Optical Modules | When connecting Spectrum systems<br>with FTLX1471D3BCL or<br>MMA2L20-AR Optical modules<br>and performing PMAOS on all ports<br>link might not raise.                     | Toggle the port. |

| Internal Ref. | Category                                                | Description                                                                                                    | Workaround                                                              |
|---------------|---------------------------------------------------------|----------------------------------------------------------------------------------------------------|-------------------------------------------------------------------------|
| 2403400       | Spectrum, Spectrum-2,<br>Loopback                       | At times, after disabling loopback mode, there is no link-up.                                                                                                    | N/A                                                                     |
| 2750456       | Spectrum-2, CRC<br>Timestamp                            | CRC Timestamp for mirror packets<br>is only FRC (Free Running Counter)<br>and not UTC.<br>When an outgoing packet is a mirror<br>packet (meaning an analyzer port is<br>used), the hardware does not modify<br>the timestamp from FRC to UTC. | There is no workaround, but<br>ACL can be used instead of<br>mirroring. |
| 1834738       | Spectrum-2, Cables,<br>Speed                            | At 200GbE speed, traffic drop<br>occurs between SN3700 and IXIA<br>K400.                                                                                                    | N/A                                                                     |
| 1726900       | Spectrum-2, Cables,<br>Speed                            | Currently, raising the link at 10GbE<br>link speed is not supported when<br>using 200GbE optical cables.                                                                                                    | N/A                                                                     |
| 1778526       | Spectrum-2, EVPN                                        | Tunnel encapsulated counters is not<br>increased when ARP packets are<br>forwarded to tunnel.                                                                                                    | N/A                                                                     |
| 2395745       | Spectrum-2, Modules,<br>COLORZ                          | COLORZ module link up time increased to 85 seconds.                                                                                                    | N/A                                                                     |
| 2502625       | Spectrum-2, PFC                                         | On Spectrum-3 systems, slow<br>reaction time to Rx pause packets on<br>40GbE ports may lead to buffer<br>overflow on servers.                                                                                                    | N/A                                                                     |
| 2781548       | Spectrum-2, Port Split/<br>Unsplit, Traffic             | Due to a hardware limitation in<br>Spectrum-2 switch systems, when<br>splitting/unsplitting the ports, traffic<br>might drop on the other port<br>members on the same 8x group in<br>case of FWS traffic.                                     | N/A                                                                     |
| 2214897       | Spectrum-2, SN3420,<br>Cables                           | SN3420 system supports copper cables up to 3m in length.                                                                                                    | N/A                                                                     |
| 2284447       | Spectrum-2, SN3700,<br>Cables, Speeds,<br>Testing, Ixia | Testing SN3700 200GbE with Ixia<br>AresONE requires additional steps.<br>Contact our technical support for<br>specific settings.                                                                                                    | N/A                                                                     |

| Internal Ref. | Category                                                | Description                                                                                                    | Workaround |
|---------------|---------------------------------------------------------|----------------------------------------------------------------------------------------------------|------------|
| 2235645       | Spectrum-2, SN3700,<br>Port Split                       | On SN3700 and SN3700C systems,<br>when splitting ports, the following<br>error may appear: "[issd.ERR]:<br>getIssindexFromIfindex can't find in<br>port_indexes_ht the entry for ifindex<br>134238448"<br>This error can be safely ignored. | N/A        |
| 2137424       | Spectrum-2, SN3700C                                     | On SN3700C systems, the<br>maximum allowed power class for<br>QSFP ports is 4.5W for ports 1-2<br>and 21-31 and 3.5W for all other<br>ports.                                                                                                | N/A        |
| 2053350       | Spectrum-2, SN3800,<br>Link                             | In SN3800 system, when the link<br>goes down on the remote side, the<br>"link down counter" increases by<br>two.                                                                                                    | N/A        |
| 3129617       | Spectrum-2,<br>Spectrum-3, PTP                          | On SN3700C and SN4600C, using<br>PTP at 100GbE caused inaccuracies.<br>As a result, PTP accuracy is<br>improved by the calibration test.                                                                                                    |            |
| 2284444       | Spectrum-3                                              | The following capabilities are<br>currently not supported on<br>Spectrum-3-based systems:<br>-MPLS<br>-Auto-Negotiation Link Training in<br>PAM4                                                                                            | N/A        |
| 2137445       | Spectrum-3, Boot                                        | In Spectrum-3 devices, boot can take up to 75 seconds.                                                                                                    | N/A        |
| 2589614       | Spectrum-3, Cables                                      | On rare occasion, reading original<br>Cisco cables may produce an<br>information mismatch, causing log<br>of unexpected speed.                                                                                                    |            |
| 2284449       | Spectrum-3, Cables,<br>Speeds, Testing, Ixia,<br>SN4700 | Testing SN4700 200GbE and<br>400GbE with Ixia AresONE<br>requires additional settings. Contact<br>our technical support for specific<br>settings.                                                                                           | N/A        |

| Internal Ref. | Category                       | Description                                                                                                    | Workaround |
|---------------|--------------------------------|----------------------------------------------------------------------------------------------------|------------|
| 2413409       | Spectrum-3, DAC                | BER may be experienced when<br>using 5m DAC cables between<br>SN4700 and SN2700 in 100GbE<br>speed.                                                                                                  | N/A        |
| 2699968       | Spectrum-3, DR1, Boot          | When connecting a Spectrum-3<br>device using DR1 (MMS1V70-CM)<br>modules, the boot time can take up<br>to 75 seconds.                                                                                | N/A        |
| 2272238       | Spectrum-3, Link               | Connecting DR4 to DR1 using 100GbE may cause link flap.                                                                                                    | N/A        |
| 2175541       | Spectrum-3, MTU,<br>400GbE     | When using 400GbE speed in<br>Spectrum-3 systems, xon value<br>should be less than 2 MTUs.                                                                                                    | N/A        |
| 1469002       | Spectrum-3, Port<br>Mirroring  | For egress mirroring on a 400GbE<br>port the monitor session congestion<br>mode should be set to "drop-<br>excessive-frames" as the "pause-<br>excessive-frames" mode does not<br>work in this case. | N/A        |
| 2231118       | Spectrum-3, Port<br>Toggle     | On rare occasion, when connecting DR4 to Spectrum-3 systems on both sides, toggling form both sides may cause the link to not rise.                                                                  | N/A        |
| 2316849       | Spectrum-3, Reboot             | On Spectrum-3 devices, when<br>rebooting the switch manually, on<br>rare occasions, "show reboot cause"<br>displays incorrect reboot reason.                                                         | N/A        |
| 2752473       | Spectrum-3, SN4600C,<br>Cables | When using SN4600C with Base-T<br>cable (OPN MC3208411-T) using<br>1GbE speed, errors on traffic may<br>be observed.                                                                                 |            |
| 2245426       | Spectrum-3, SN4600C,<br>Cables | In the SN4600C system, the link<br>does not rise when using<br>LUX42604CO module at 40GbE<br>after toggle.                                                                                           | N/A        |
| 2137437       | Spectrum-3, SN4700             | Active Copper Cable does not raise link on SN4700.                                                                                                    | N/A        |

| Internal Ref. | Category                                              | Description                                                                                                    | Workaround                                                                 |
|---------------|-------------------------------------------------------|----------------------------------------------------------------------------------------------------|----------------------------------------------------------------------------|
| 2329924       | Spectrum-3, SN4700,<br>Link, 400GbE                   | When connecting SN4700 with<br>Cisco 3432C using 400GbE with<br>copper DAC cables, link does not<br>rise in the corner port when using<br>auto-negotiation.                                          | Use force mode on the ports.                                               |
| 2697324       | Spectrum-3, SN4700,<br>NRZ, Splitter Copper<br>Cables | When connecting SN4700 to<br>SN4700 back to back in 50GbE<br>NRZ with splitter copper cable, Fast<br>link up is not operational.                                                                     | N/A                                                                        |
| 2729276       | Spectrum-3, SN4700,<br>PSU                            | Insertion of power supply to<br>SN4700 or plugging-in power to<br>secondary PSU may cause traffic<br>disruption of few milliseconds.                                                                 | To avoid interim packet loss,<br>connect PSU in the maintenance<br>window. |
| 2368615       | Spectrum-3, Split                                     | On Spectrum-3 systems, links are<br>not stable on split interfaces that<br>were split using qsfp-split-4 or qsfp-<br>split-2 command.                                                                | N/A                                                                        |
| 2284453       | Speeds, Cables,<br>Testing, Spirent                   | Default configuration of "Spirent<br>dX3 400G" may result in errors.<br>Contact our technical support if<br>interested in testing with Spirent.                                                      | N/A                                                                        |
| 2284452       | Speeds, Cables,<br>Testing, Spirent                   | Using "Spirent dX3 400G" to test<br>SN3700 systems while using PAM4<br>may, on some occasions, result in<br>traffic loss.                                                                            | N/A                                                                        |
| 2259364       | Traffic, Port                                         | While there is traffic to a port, when<br>either running "no shutdown" or<br>reloading a port that has incoming<br>traffic, the counters of the discard<br>packets will be counted for 3<br>seconds. | N/A                                                                        |
| 2284445       | Unsupported Protocols                                 | The following are currently unsupported:                                                                                                    | N/A                                                                        |
|               |                                                       | -SSH server<br>-TCACAS                                                                                                    |                                                                            |

| Internal Ref. | Category | Description                                                                                                    | Workaround |
|---------------|----------|----------------------------------------------------------------------------------------------------|------------|
| 2245329       | WJH      | WJH "t trap_probability" is the<br>probability to extract a packet from<br>the stream of packets that were<br>dropped by HW. If the packet drop<br>rate is low (small number of<br>packets) then WJH events are not<br>triggered. | N/A        |
| 2293954       | sFlow    | There is an invalid agent-ip in first<br>exported sFlow packet. All other<br>packets are sent properly.                                                                                                    | N/A        |
| 807331        | sFlow    | Errors are seen when defining sFlow<br>session from two WebUI or CLI<br>sessions simultaneously.                                                                                                    | N/A        |
| 807329        | sFlow    | Discard counters are not reported to the collector.                                                                                                    | N/A        |
| 807328        | sFlow    | The discarded packets counter in sFlow samples may not be accurate and may expose a skew of one second.                                                                                                    | N/A        |

## 6.3 IP Routing Issues

| Internal Ref. | Category | Description                                                                                                    | Workaround                                                                 |
|---------------|----------|----------------------------------------------------------------------------------------------------|----------------------------------------------------------------------------|
| 1399010       | BFD      | User cannot clear BFD counters.                                                                                                    | N/A                                                                        |
| 1114699       | BFD      | A BFD session is not signaled as<br>removed on a static route which is set<br>to admin down.                                                                                                    | N/A                                                                        |
| 1267569       | BGP      | If there are multiple IP addresses<br>configured on an IP interface, when<br>update-resource is configured on a<br>peer group, there is no guarantee that<br>the primary IP address gets used as<br>the source IP address to establish peer<br>relationship. | Do not use "peer-group", enable<br>"update-source" per individual<br>peer. |
| 1021951       | BGP      | IGP metric does not influence route<br>selection where routes are learned<br>from different IGPs.                                                                                                    | N/A                                                                        |

| Internal Ref. | Category       | Description                                                                                                    | Workaround                                                                                                    |
|---------------|----------------|----------------------------------------------------------------------------------------------------|----------------------------------------------------------------------------------------------------|
| 953776        | BGP            | A peer does not inherit the update-<br>source parameter from its group<br>configuration.                                                                                                    | Run "shutdown" then "no shutdown" on the peer.                                                                                                    |
| 807464        | BGP            | The command "no neighbor <ip-<br>address&gt; local-as" is not functional.</ip-<br>                                                                                                    | Delete the neighbor with "no<br>neighbor { <ip-address>}<br/>remote-as" and restore the<br/>neighbor without the command<br/>"neighbor local-as".</ip-address> |
| 807461        | BGP            | When running both BGP and OSPF,<br>changing the configuration of the<br>command "router bgp <as><br/><external distance=""> <internal<br>distance&gt; <local distance="">" requires<br/>running "clear ip bgp all" afterwards.</local></internal<br></external></as> | N/A                                                                                                    |
| 807459        | BGP            | AS-path request/set are limited to<br>128. When more are received, TCP<br>FIN is sent and connection to the peer<br>is lost.                                                                                                    | N/A                                                                                                    |
| 807458        | BGP            | The command "bgp aggregate-<br>address summary-only" does not<br>silence aggregate-route re-<br>advertisements.                                                                                                    | N/A                                                                                                    |
| 807457        | BGP            | Using the command "clear ip bgp<br><ip> soft in" mandates enabling<br/>route-fresh on the peer.</ip>                                                                                                    | If route-refresh is not supported<br>on the peer device, use the<br>command "clear ip bgp <ip> in"<br/>instead.</ip>                                           |
| 807456        | BGP            | Aggregate overlapping is not supported.                                                                                                    | N/A                                                                                                    |
| 807455        | BGP            | Route aggregation configuration cannot be modified.                                                                                                    | Delete route aggregation and create a new configuration.                                                                                                    |
| 2089263       | BGP Unnumbered | When 1 VRF loopback interface alias<br>is set, it will copy addresses from the<br>target loopback, which is a duplicated<br>address. The following warning log<br>will appear:                                                                                       | N/A                                                                                                    |
|               |                | Jan 8 13:38:46 mtbc-onyx-01-2410<br>snmpd8543: [snmpd.WARNING]:<br>Duplicate IPv4 address detected,<br>some interfaces may not be visible in<br>IP-MIB                                                                                                    |                                                                                                    |

| Internal Ref. | Category                           | Description                                                                                                    | Workaround                                                                                                    |
|---------------|------------------------------------|----------------------------------------------------------------------------------------------------|----------------------------------------------------------------------------------------------------|
| 2065498       | BGP Unnumbered                     | When there are parallel multiple BGP<br>unnumbered sessions running<br>between two Onyx switches, only one<br>password will be taken if different<br>passwords are configured. That is,<br>only one of the sessions will be<br>negotiated with its correct password,<br>the others may not reach the<br>established state. The limitation also<br>applies to sessions belonging to one<br>or more peer groups with passwords. | Use the same password on<br>parallel multiple BGP<br>unnumbered sessions.                                             |
| 2121257       | BGP, IPv6 Routing                  | When enabling or disabling IPv6<br>routing, BGP sessions of the related<br>VRF will be restarted.                                                                                                    | N/A                                                                                                    |
| 2262991       | Bidirectional PIM                  | The switch forwards all multicast<br>traffic for a group even though only a<br>particular source is requested via<br>IGMPv3. The "show ip mroute"<br>command will show that only a<br>particular source was requested.                                                                                                    | N/A                                                                                                    |
| 2337361       | Bidirectional PIM,<br>Load Balance | Changing Load Balance mode from<br>LB to Non-LB will not clear the<br>routes that are no longer required.<br>Those routes will remain as long as<br>there is traffic on those routes.                                                                                                    | Use "clear ip mroute" command<br>to clear the desired routes or<br>stop traffic before changing load<br>balance mode. |
| 807373        | Counters                           | In IP Routing mode, multicast or<br>broadcast packets (such as ARP) may<br>be counted as "RX discard" in case<br>only one interface is a member of the<br>VLAN. Such packets reach the CPU<br>for processing. The progressing<br>counter can be ignored.                                                                                                    | N/A                                                                                                    |
| 1070613       | DHCP                               | DHCP-client is not functional.                                                                                                    | Use static IP instead.                                                                                                |
| 2170574       | EVPN Central<br>Gateway            | <ul> <li>In Spectrum systems, packets that<br/>come from ports (IPL in our example)<br/>that are isolated from VXLAN tunnel<br/>are discarded and COUNTED as<br/>ENCAPSULATED</li> <li>In Spectrum-2 and up, packets that<br/>come from ports (IPL) that are<br/>isolated from VXLAN tunnel are<br/>discarded and NOT COUNTED as<br/>ENCAPSULATED</li> </ul>                                                                  | N/A                                                                                                    |

| Internal Ref. | Category                 | Description                                                                                                    | Workaround                                                 |
|---------------|--------------------------|----------------------------------------------------------------------------------------------------|------------------------------------------------------------|
| 984275        | IGMP Querier             | Running the command "show ip igmp<br>groups" does not print "source" and<br>"expires" parameters in its output.                                                                                                    | N/A                                                        |
| 2166167       | IGMP Snooping,<br>CLI    | When there is 10k STATIC groups<br>exist, "show ip igmp snooping<br>groups" may take up to 80 seconds.                                                                                                    | N/A                                                        |
| 2137488       | IP Routing               | When TFTP source IP is enabled,<br>ICMP redirects are not sent.                                                                                                    | N/A                                                        |
| 2137483       | IP Routing               | IPv4 link local addresses<br>(169.254.0.0/16) are not supported.<br>Addresses should be changed before<br>upgrade, if not changed, they will be<br>removed from the interface.                                                                                                    | N/A                                                        |
| 1472151       | IP Routing               | It is required for neighbor entries on<br>an IP interface to be fewer than 25K.                                                                                                    | N/A                                                        |
| 807349        | Interfaces               | ICMP echo packets are not counted as part of the VLAN interface counters.                                                                                                    | ICMP packets are counted in the interface L2 counters.     |
| 807366        | LLDP                     | A port connected to a router-port<br>receives from it an LLDP packet<br>containing IPv4 and IPv6<br>management addresses. However, the<br>IPv6 address is not included in the<br>LLDP MIB as a remote management<br>address. Only the IPv4 remote<br>management address is published. | N/A                                                        |
| 2137378       | Multicast                | Multicast packets sent over VLAN<br>with enabled EVPN/VNI and IGMP<br>snooping at the same time are not sent<br>over VXLAN network and are only<br>sent to local receivers.                                                                                                    | Disable either EVPN/VNI or<br>IGMP snooping for that VLAN. |
| 2284454       | Multicast, VLAN,<br>IGMP | In Spectrum-based systems, multicast<br>packets sent over VLAN with enabled<br>EVPN/VNI and IGMP snooping are<br>flooded to all VTEPs and flooded to<br>VLAN after VxLAN decap to all<br>VLAN members.                                                                                | N/A                                                        |

| Internal Ref. | Category    | Description                                                                                                    | Workaround                                                                                                    |
|---------------|-------------|----------------------------------------------------------------------------------------------------|----------------------------------------------------------------------------------------------------|
| 807393        | OSPF        | Reverse packet filtering is not<br>supported. When misconfigured,<br>traffic may pass on an unintended<br>subnet.                                                                   | N/A                                                                                                    |
| 807386        | OSPF        | Removing a static ID using the<br>command "no router-id" requires at<br>list one VLAN interface to be<br>configured.                                                                | N/A                                                                                                    |
| 2382385       | PIM         | In the rare cases where more than 100<br>PIM neighbors are learned, some PIM<br>"show" commands (e.g., "show ip<br>pim neighbors") may take<br>approximately 40 seconds.            | N/A                                                                                                    |
| 1756541       | PIM         | PIM-SM MRoute is not created when<br>incoming multicast data traffic is not<br>mapped to RP, or when RP is not<br>reachable.                                                        | N/A                                                                                                    |
| 1703693       | PIM         | In PIM-SM, the non-DR router<br>displays interfaces with received<br>IGMP reports under "outgoing<br>interface list". Traffic is forwarded<br>from DR router.                       | N/A                                                                                                    |
| 1512261       | PIM         | Next-hop multi-path: Multicast traffic<br>continues being forwarded for 2-3<br>minutes after deleting PIM<br>configuration from an interface which<br>is part of port distribution. | N/A                                                                                                    |
| 1266347       | PIM         | When a static IP route is configured<br>after an IP MRoute (with the same<br>prefix), the static route has higher<br>priority.                                                      | Configure static MRoute after configuring static route.                                                           |
| 1182847       | PIM         | MRoute entries learned via PIM<br>remains when the interface is shut<br>down until the timer expires.                                                                               | N/A                                                                                                    |
| 807364        | Router Port | A trunk port which is configured as<br>router port does not receive traffic to<br>the host interface.                                                                               | Configure the port to access<br>mode (CLI command<br>"switchport mode access")<br>before making it a router port. |

| Internal Ref. | Category                    | Description                                                                                                    | Workaround                                                                                                    |
|---------------|-----------------------------|----------------------------------------------------------------------------------------------------|----------------------------------------------------------------------------------------------------|
| 807361        | Router Port                 | Setting 802.1Q mode on a router port does not function properly.                                                                                                    | N/A                                                                                                    |
| 807359        | Router Port                 | ICMP redirect is not supported over router port.                                                                                                    | N/A                                                                                                    |
| 2563357       | SNMP, IGMP<br>Snooping      | Configuring a large scale of IGMP<br>snooping configuration (i.e., enabling<br>IGMP snooping on a large number of<br>VLANs), leads to SNMP query<br>timeout when querying<br>igmpInterfaceTable. | The default timeout between<br>retries for 'snmpcmd' is 1<br>second. Increase the SNMP<br>query timeout to fetch<br>igmpInterfaceTable for big-scale<br>configuration. |
| 2321421       | SNMP, MIB, IGMP<br>Snooping | SNMP static multicast MIB<br>dot1qStaticMulticastAddress is not<br>supported.                                                                                                    | N/A                                                                                                    |
| 2635933       | Subnet                      | There is no routing between primary<br>IP subnet to secondary IP subnet on<br>the same RIF.                                                                                                    | Send GARP from the host, to enable traffic to pass.                                                                                                    |
| 807468        | VRF                         | Any VRF can be monitored with sFlow, but a collector can be on the management VRF only.                                                                                                    | N/A                                                                                                    |
| 807399        | VRRP                        | Using the same Virtual IP (VIP) as the VLAN interface is not supported.                                                                                                    | N/A                                                                                                    |

# 7 Changes and New Features History

| Category                       | Description                                                                                                    |  |
|--------------------------------|----------------------------------------------------------------------------------------------------|--|
|                                | 3.10.4202                                                                                                    |  |
| General                        | Bug fixes                                                                                                    |  |
|                                | 3.10.4100                                                                                                    |  |
| General                        | Bug fixes                                                                                                    |  |
|                                | 3.10.4006                                                                                                    |  |
| 10GBASE-T<br>Transceiver       | Added support for 10GBASE-T SFP copper transceiver (Methode DM7053).                                                                                                    |  |
| SN3700,<br>Module              | On SN3700 system, added support for 200GbE AOC VPI module MFS1S00-HxxxV.                                                                                                    |  |
| SN4600C,<br>DR1<br>Transceiver | On SN4600C system, added support for DR1 transceiver.                                                                                                    |  |
| SN4700,<br>Transceiver         | On SN4700 system, added support for 400GbE LR4 optical transceiver.                                                                                                    |  |
| General                        | Bug fixes                                                                                                    |  |
|                                | 3.10.3100                                                                                                    |  |
| Cables,<br>QSFP-DD             | Added support for split to 8 on QSFP-DD for PAM4 rates on Spectrum-3 systems.                                                                                                    |  |
| General                        | Bug fixes                                                                                                    |  |
|                                | 3.10.3004                                                                                                    |  |
| System<br>management           | Enabled IP Filter feature by default and applied default firewall rules. If any of the rules is<br>changed (delete/modify/moved), the full rule list for this chain will appear in the "show running-<br>config" command.<br>To review the default firewall rules refer to section the "Control Plane Policing (CoPP)" in the user<br>manual. |  |

| TX<br>Timestamp        | Added support for the following parameters to be saved after reset:<br>-pi_proportional_const, pi_integral_const<br>-fault_reset_interval<br>-tx_timestamp_timeout                     |  |
|------------------------|----------------------------------------------------------------------------------------------------|--|
| General                | Bug fixes                                                                                                    |  |
|                        | 3.10.2202                                                                                                    |  |
| LDAP Nested<br>Groups  | Added support for authenticating from LDAP Nested Group. For more information, see LDAP. For more information, see "User Management and Security Commands" section in the user manual. |  |
| PTP Global<br>Counters | Added support for new PTP global counters. For more information, see "PTP Commands" section in the user manual.                                                                        |  |
| Cables                 | Added support for KS-100GAOC-DQ-10 (Hisense and WTD) 100G DQ AOC cable on Spectrum-3 systems when connecting to ConnectX-6 systems.                                                    |  |
| Modules                | Added support for ColorZ modules on SN4700 and SN4600C systems.                                                                                                    |  |
| Modules,<br>DR4        | Added support for Finisar DR4 (FTCD4523E2PCM) on Spectrum-2 and Spectrum-3 systems.                                                                                                    |  |
| Systems<br>SN4600C     | Added support for SN4600C A1 Spectrum-2 systems.                                                                                                    |  |
| General                | Bug fixes                                                                                                    |  |
|                        | 3.9.3302                                                                                                    |  |
| WebUI                  | Rebranding WebUI to NVIDIA design.                                                                                                    |  |
| General                | Bug fixes                                                                                                    |  |
|                        | 3.9.3202                                                                                                    |  |
| System Dump            | System dump (related CLI command is "debug generate dump") was extended with interface link. diagnostic information.                                                                   |  |
| ACL                    | Added support for new mirroring action in ACL. For more information see "monitor session" command and the "ACL" section in the user manual.                                            |  |

| Gratuitous<br>ARP (GARP)             | Added GA-level support for gratuitous ARP in EVPN on IPv4, also when ARP Suppression is<br>enabled.<br>The feature allows generating GARP packets on the egress VTEP only when neighbor-suppression<br>is enabled on both VTEPs in the chain (ingress and egress).<br>Added GA-level support for Unsolicited Neighbor Advertisement in EVPN on IPv6, also when<br>Neighbor Suppression is enabled.<br>The feature allows forwarding the Unsolicited NA packets through the tunnel despite the Neighbor<br>Suppression.<br>The suppression should be enabled on interface NVE or on a particular VLAN of the VTEP.            |
|--------------------------------------|----------------------------------------------------------------------------------------------------|
| Learning<br>Unsolicited<br>Neighbors | Added support for learning unsolicited neighbors per interface. For more information see<br>"Management Interface Commands" in the user manual.                                                                                                    |
| PTP                                  | Added beta-level support for PTP on Spectrum-3 systems.                                                                                                    |
| SN3700,<br>Module                    | Added support for new module MMS1W50-HM (2km transceiver FR4) for 200GbE.                                                                                                    |
| SN4600C,<br>Fastboot                 | Added beta-level support for Fastboot in NRZ on SN4600C system.                                                                                                    |
| Systems,<br>SN4700                   | Added support for Spectrum-3-based SN4700 system.                                                                                                    |
| OSS<br>Compliance                    | Added support for uploading the Open Source Licenses files. For more information see "file open-<br>source-licenses upload" command in the "Configuration Management Commands" section of the<br>user manual.                                                                                                    |
| Security,<br>IPsec                   | Updated IPsec to improve security and added support for IKEv2 and new ciphers. For more information, see "crypto ipsec peer local" command in Cryptographic (X.509, IPSec) and Encryption section of the user manual.                                                                                                    |
|                                      | 3.9.3124                                                                                                    |
| General                              | Bug fixes                                                                                                    |
|                                      | 3.9.2500                                                                                                    |
| Gratuitous<br>ARP (GARP)             | <ul> <li>The feature allows forwarding the Unsolicited NA packets through the tunnel despite the Neighbour Suppression.</li> <li>Added GA-level support for gratuitous ARP in EVPN on IPv4, also when ARP Suppression is enabled.</li> <li>The feature allows generating GARP packets on the egress VTEP only when neighbor-suppression is enabled on both VTEPs in the chain (ingress and egress).</li> <li>Added GA-level support for Unsolicited Neighbor Advertisement in EVPN on IPv6, also when Neighbour Suppression is enabled.</li> <li>The suppression is enabled.</li> <li>The suppression is enabled.</li> </ul> |

| General                                     | Bug fixes                                                                                                    |
|---------------------------------------------|----------------------------------------------------------------------------------------------------|
|                                             | 3.9.2400                                                                                                    |
| Gratuitous<br>ARP (GARP)                    | Added beta-level support for gratuitous ARP in EVPN on IPv4, also when ARP Suppression is enabled.<br>The feature allows generating GARP packets on the egress VTEP only when neighbor-suppression is enabled on both VTEPs in the chain (ingress and egress). The suppression should be enabled on interface NVE or on a particular VLAN of the VTEP. |
| MLAG                                        | Added support for MLAG interface in OpenFlow. For more information, see "Support of MLAG Interface in OpenFlow" section and "openflow mode hybrid" command in the user manual.                                                                                                    |
| Cables                                      | Added support for cable MMS1W50-HM 2km NVIDIA transceiver, IB HDR, up to 200Gb/s, QSFP56, MPO, 1310nm, FR4 on MQM8700-HS2R.                                                                                                    |
|                                             | 3.9.2302                                                                                                    |
| РТР                                         | Added possibility to ignore the management messages on the port in a forced master mode in order to improve the security and avoid storm which can cause the management messages                                                                                                    |
| SN3420,<br>Cables and<br>Modules            | Added support for Finisar 1G 10km module (FTLF1318P3BTL) on SN3420 system.                                                                                                    |
| SN3420,<br>Cables and<br>Modules            | Added support for Finisar 1GBase-T 1G 100m module (FCLF8522P2BTL) on SN3420 system.                                                                                                    |
| SN3700,<br>Cables and<br>Modules            | Added support for 200GBASE-SR4 QSFP56 module (R5Z83A) in SN3700 system.                                                                                                    |
| SN3700,<br>SN4700,<br>Cables and<br>Modules | Added support for the following HDR OPNs on SN3700, SN4700 systems at rates of 200GbE:<br>MCP1650-HxxxEyy (copper cable up to 2m)<br>MCP7H50-HxxxRyy (copper splitter cable up to 2m)<br>MMA1T00-HS (transceiver)<br>MFS1S00-HxxxE (AOC)<br>MFS1S50-HxxxE (AOC splitter cable)                                                                         |
| SN4600C,<br>Ports                           | Added support for up to 5W on ports 49 to 64 on SN4600C system.                                                                                                    |
| General                                     | Bug fixes                                                                                                    |
|                                             | 3.9.2110                                                                                                    |
| Systems                                     | Added GA-level support for SN4700 A0 system.                                                                                                    |

| IGMP<br>Snooping  | Added support for IGMP snooping report profile filtering and max-group limit. For more information, see "IGMP Snooping Commands" and "Debugging" sections in the user manual.            |  |
|-------------------|----------------------------------------------------------------------------------------------------|--|
| General           | Bug fixes                                                                                                    |  |
|                   | 3.9.2006                                                                                                    |  |
| CRC               | Added beta-level support for replacing CRC field with PTP timestamp on Spectrum-2 and Spectrum-3 systems. For more information see "System Synchronization" section in the user manual.  |  |
| Deprecation       | In the next GA release, version 3.9.3114, the commands "ip 13", "no ip 13" and "no ip 13 force" will be deprecated. Upon system upgrade, "ip 13" mode will be enabled automatically.     |  |
| Management<br>VRF | Added support for Management VRF. For more information, see "Management Interfaces" section in the user manual.                                                                          |  |
| Modules           | Added support for 40GbE SWDM4 modules on SN2700 system.                                                                                                    |  |
| Modules           | Added support for 100GbE CWDM4 transceiver MMA1L30-CM.                                                                                                    |  |
| OpenFlow          | Added ability to add router ports into OpenFlow bridge.                                                                                                    |  |
| Password          | Added support for password hardening. For more information see "Getting Started" section in the user manual.                                                                             |  |
| PBR               | Added support for Policy Based Routing (PBR). For more information, see "IP Routing Overview" and "General IP Routing Commands" section in the user manual.                              |  |
| PIM BiDir         | Added GA-level support for Bidirectional PIM. For more information, see "IGMP and PIM" section in the user manual.                                                                       |  |
| РТР               | Added GA-level support for PTP on Spectrum-2 systems.                                                                                                    |  |
| РТР               | Added beta-level support for PTP on Spectrum-3 systems.                                                                                                    |  |
| PTP TTL           | Added ability to set the TTL value of the PTP messages. For more information, see "PTP Commands" section in the user manual.                                                             |  |
| Systems           | Added support for SwitchIB-2 SB7880 system as an IB Router.                                                                                                    |  |
| WJH               | Added support for WHAT JUST HAPPENED event suppression by the severity for each drop group. For more information, see "Configure What Just Happened (WJH) Using CLI" in the user manual. |  |

| WJH SNMP             | Added support for WHAT JUST HAPPENED SNMP. For more information, see "Configure What Just Happened (WJH) Using CLI" section in the user manual.                                                                                                    |  |  |
|----------------------|----------------------------------------------------------------------------------------------------|--|--|
| WJH, Buffer          | Added Buffer Occupancy filed in WJH buffer event. For more information, see "Configure What Just Happened (WJH) Using CLI" section in the user manual.                                                                                                    |  |  |
|                      | 3.9.1900                                                                                                    |  |  |
| Bidirectional<br>PIM | Added beta-level support for Bidirectional PIM. For more information see "Multicast" section in the user manual.                                                                                                    |  |  |
| General              | Bug fixes                                                                                                    |  |  |
| РТР                  | Added beta-level support for PTP on Spectrum-2 systems.                                                                                                    |  |  |
|                      | 3.9.1604                                                                                                    |  |  |
| Docker Login         | Added ability to securely login and logout through the CLI to various server repositories and pull docker images from these servers. See the commands "docker login", "docker logout", and "show docker login" in the Virtualization section of the user manual.    |  |  |
| General              | Bug fixes                                                                                                    |  |  |
| OpenFlow             | Added support for using a maximum number of ports per ASIC in an OpenFlow group.                                                                                                    |  |  |
|                      | 3.9.1304                                                                                                    |  |  |
| EVPN                 | Added GA-level EVPN centralized gateway functionality.                                                                                                    |  |  |
|                      | 3.9.1014                                                                                                    |  |  |
| 10GBASE-T<br>modules | Added support for 10GBASE-T modules on SN3700 and SN3700C systems.                                                                                                    |  |  |
| Counters             | Added the ability to use a range of ports in "show interfaces ethernet counters" commands. For more information see the following sections in the user manual: "Ethernet Interfaces Commands," "QoS Commands," "Link Aggregation Group (LAG)," and "MLAG Commands." |  |  |
| CRC                  | Added support for replacing CRC field with timestamp on Spectrum-2 and Spectrum-3 systems.<br>For more information see "System Synchronozation" section in the user manual.                                                                                         |  |  |

| Ethernet<br>Interfaces                 | Improved the performance of "show running config" & "show configuration running" commands.<br>When running the above commands for the first time after configuring the switch, the<br>configuration is saved in internal cache and the execution time of these commands will be as in<br>previous releases. Each following execution of these commands will retrieve the running<br>configuration from internal cache and will display the output immediately. In case configuration on<br>switch is changed again, the internal cache will be re-build and the output of these commands will<br>be as in previous releases. |
|----------------------------------------|----------------------------------------------------------------------------------------------------|
| Link, Auto-<br>Negotiation,<br>SN4600C | Added GA-level support for link auto-negotiation on SN4600C systems.                                                                                                    |
| Link, Auto-<br>Negotiation,<br>SN4700  | Added beta-level support for link auto-negotiation on SN4700 systems.                                                                                                    |
| PAM4,<br>SN4700                        | Extended interface speed configuration with additional speeds for PAM4.                                                                                                    |
| Ports, Reset<br>Port                   | Added support for resetting an interface to its default settings. For information see "default interface ethernet" command under "Ethernet Interface Commands" section in the user manual.                                                                                                    |
| Systems                                | Added beta-level support for SN4700 system.                                                                                                    |
| Systems                                | Added GA-level support for SN3700 system.                                                                                                    |
| Systems                                | Added GA-support for SN3420.                                                                                                    |
| Telemetry,<br>Spectrum-3               | Added beta-level support for Telemetry Threshold Spectrum-3 systems.                                                                                                    |
| VRRP                                   | Added support for IPv6 in VRRP and MAGP.                                                                                                    |
| VXLAN,<br>IPv6                         | Added support for IPv6 Neighbor Suppression. For more information see "nve neigh-suppression" in the VXLAN Commands section of the user manual.                                                                                                    |
| Web UI                                 | Added support for BGP feature in the Web UI.                                                                                                    |
| Web UI                                 | Added support for VRF feature in the Web UI.                                                                                                    |
|                                        | 3.9.0920                                                                                                    |
| General                                | Bug fixes                                                                                                    |
|                                        | 3.9.0914                                                                                                    |
| Cables                                 | Enabled KP4RS FEC on Active Fiber cable up to 30m (OPN: MFS1S00-V0xxE).                                                                                                    |
|                                        |                                                                                                    |

| General                     | Bug fixes                                                                                                    |
|-----------------------------|----------------------------------------------------------------------------------------------------|
| IP Address                  | Added command "switchmode exceptions sip-equals-dip" to disable the packet drops for packets with a source IP address that equals to the destination IP address. For more information, see "Configure What Just Happened (WJH) Using CLI" section in the user manual.       |
| Link, Auto-<br>Negotiation  | Added GA-level support for link auto-negotiation on Spectrum-2 systems.                                                                                                    |
| Link, Auto-<br>Negotiation  | Added ES-level support for link auto-negotiation on Spectrum-3 systems.                                                                                                    |
| MAC                         | Added support for MAC masking in log messages. For more information, see "Logging" section in the user manual.                                                                                                    |
| SHARP                       | Added support for legacy SHARP port and performance counters.                                                                                                    |
| SN4700,<br>QSFP-DD          | Added split capabilities to QSFP-DD cables on SN4700 system. For more information, see "Ethernet Interfaces" section in the user manual.                                                                                                    |
| UFM                         | Added support for IPv6 in UFM Agent.                                                                                                    |
| WJH                         | Added support for WJH auto-export file generation. For more information, see "Logging" section in the user manual.                                                                                                    |
| WJH                         | Extended WHAT JUST HAPPENED ACL display to show the user ACL rule information of dropped packets. For more information, see "show WHAT JUST HAPPENED" command in the user manual. *Not including ACL rules added using OpenFlow. This will be supported in future releases. |
|                             | 3.9.0612                                                                                                    |
| General                     | Bug fixes                                                                                                    |
|                             | 3.9.0608                                                                                                    |
| BGP<br>Unnumbered           | Added GA-level support for BGP unnumbered interfaces.                                                                                                    |
| Configuration<br>Management | Added support for automated configuration file backup.                                                                                                    |
| EVPN                        | Added beta-level EVPN centralized gateway functionality.                                                                                                    |
| General                     | Bug fixes                                                                                                    |

| QSFP-DD,<br>Cables          | Added support for QSFP-DD Ethernet cables.                                                                                                    |
|-----------------------------|----------------------------------------------------------------------------------------------------|
| Recirculation<br>Port       | Added GA-level support for port recirculation feature for Spectrum-based systems, which supports display of buffer dropped packets by circulating them into the CPU using a reserved port. For more information see "Ethernet Interfaces" section in the user manual. |
| SN3420                      | Added ES-level support for SN3420 system.                                                                                                    |
| SN3700                      | Added GA-level support for 200GbE NVIDIA↔NVIDIA in Force mode.                                                                                                    |
| SN4600C                     | Added ES-level support for SN4600C system.                                                                                                    |
| SN4700                      | Added ES-level support for breakout cables on Spectrum-3 systems.                                                                                                    |
| SN4700                      | Added ES-level support for 200GbE NVIDIA↔NVIDIA in Force mode.                                                                                                    |
| SN4700                      | Added ES-level support for 200GbE and 400GbE speeds on SN4700 system with optic and copper cables.                                                                                                    |
| Spectrum-2                  | Added software GA-level support for DC power supply SN3700 system.                                                                                                    |
| Telemetry,<br>Spectrum-2    | Added beta-level support for Telemetry Threshold on Spectrum-2-based systems.                                                                                                    |
| Telemetry,<br>Spectrum-2    | Added support for Telemetry Sampling on Spectrum-2-based systems.                                                                                                    |
| WJH                         | Added support for WJH concurrent operation of raw and aggregated channels on the same level.                                                                                                    |
| WJH                         | Added support for Forwarding and ACL drop groups in WJH aggregation.                                                                                                    |
| WJH                         | Added support for WJH Layer-1 raw and aggregation data.                                                                                                    |
|                             | 3.9.0450                                                                                                    |
| Configuration<br>Management | Added support for automated configuration file backup.                                                                                                    |
|                             | 3.9.0300                                                                                                    |
| Cables                      | Added support for the following OPNs:<br>MMA1L30-CM<br>MMA1T00-HS<br>MCA1J00-H003E/4E<br>MCA7J50-H00XX                                                                                                    |

| DCQCN                 | Added support for DCQCN Congestion Control.                                                                                                    |  |  |  |
|-----------------------|----------------------------------------------------------------------------------------------------|--|--|--|
| SHARP                 | SHARP (SAT) is at GA level.<br>*SAT: Streaming Aggregation Tree                                                                                                    |  |  |  |
| Ports, Speed          | Added beta-level support for 200Gb/s NVIDIA↔NVIDIA Force.                                                                                                    |  |  |  |
| Recirculation<br>Port | Added beta-level support for port recirculation feature for Spectrum-based systems, which supports display of buffer dropped packets by circulating them into the CPU using a reserved port. For more information see "Ethernet Interfaces" section in the user manual.                                                                                                    |  |  |  |
| RoCE                  | Enhanced the "show roce" command to display a list of exceptions from the default profile on RoCE.                                                                                                    |  |  |  |
| Security              | SSH Login Notification now displays the following information after authentication:<br>-Last successful and unsuccessful login date/time<br>-Number of unsuccessful logins since last successful login<br>-Changes to user's account since last login (password, capability)<br>-Location of last successful and unsuccessful login (terminal or IP)<br>-Number of total successful logins since last X days |  |  |  |
| Security              | Upgraded OpenSSH version to 8.0p1.                                                                                                    |  |  |  |
| Split                 | Added ability to CS8500 systems to configure split-ready profile and split ports using CLI.                                                                                                    |  |  |  |
| WJH                   | Added support for Layer-1 aggregation data.                                                                                                    |  |  |  |
| General               | Bug fixes                                                                                                    |  |  |  |

## 7.1 Customer Affecting Changes History

| Category                                | Description                                                                                                    |
|-----------------------------------------|----------------------------------------------------------------------------------------------------|
|                                         | 3.10.4302                                                                                                    |
| IPv6 Address,<br>Auto-<br>Configuration | IPv6 address auto config is enabled by default for all management interfaces. The change will be applied for new switches and for switches that upgrade from older OS versions. To disable this, run "no interface mgmt0/1 ipv6 address autoconfig"                            |
| PTP (Spectrum-2 /<br>Spectrum-3)        | As of this release, when PTP forced-master is set, it allows the interface to block both ingress<br>and egress PTP management messages from/to other PTP peers.<br>In previous releases, only ingress PTP management messages were blocked on the forced-<br>master interface. |
| Category                                | Description                                                                                                    |

| 3.10.4100                                                                                                    |                                                                                                    |  |  |
|----------------------------------------------------------------------------------------------------|----------------------------------------------------------------------------------------------------|--|--|
| Deprecation,<br>SNMPv3 Privacy<br>Mode                                                                                                    | SNMPv3 privacy mode 3des is no longer supported in secure mode. If secure mode is enabled during image install, SNMPv3 privacy mode 3des will be changed to aes-128 by default.                                                                                                    |  |  |
| SSH, RSA/DSA<br>Keys                                                                                                    | When generating new SSH host keys in secure mode, only RSA keys will be generated. The generation of DSA keys is no longer supported in secure mode (still available in non-secure mode).                                                                                                    |  |  |
|                                                                                                    | 3.10.4006                                                                                                    |  |  |
| Deprecation,<br>Virtual Machine                                                                                                    | Virtual Machine is no longer supported.<br>As of this release, the following CLI commands are deprecated and will not be available:<br>-virtual-machine enable<br>-virtual-machine host<br>-virtual-machine vnet<br>-virtual-machine volume<br>-show virtual-machine configured<br>-show virtual-machine host                                                                                                    |  |  |
| Authentication                                                                                                    | OpenSSL version was upgraded to version 1.1.1g. It is compatible for clients with OpenSSL 1.1.1 and above.                                                                                                    |  |  |
| Authentication       Due to OpenSSL upgrade in the latest version, some ciphers have become de therefore not supported by default. Due to this upgrade, configuring the LDA ciphers may not work.         To bypass this, add the following string on customer LDAP server "Idaps:///"         SLAPD_SERVICES in the LDAP config file. |                                                                                                    |  |  |
| Deprecation,<br>SSLv3 Ciphers                                                                                                    | From version 3.10.4000, the SSLv3 ciphers are deprecated, and will not be supported for any web connection.                                                                                                    |  |  |
| Deprecation,<br>Puppet Agent                                                                                                    | All Puppet tools are no longer supported.<br>As of this release, the following commands are deprecated and will not be available:<br>-puppet-agent<br>-puppet-agent [vrf <vrf-name>] enable [force]<br/>-(config puppet-agent) # master-hostname <hostname><br/>-(config puppet-agent) # enable<br/>-(config puppet-agent) # run-interval <time><br/>-(config puppet-agent) # restart<br/>-show puppet-agent<br/>-show puppet-agent log [[not] [matching   continuous] <string>   files [[not] matching]<br/><string>]</string></string></time></hostname></vrf-name> |  |  |
| Chassis<br>Management                                                                                                    | SN4600C, SN3700C, SN2700, SN2410 systems, AC/DC voltage sensors were removed and are no longer displayed in the UI.                                                                                                    |  |  |
| Authentication       OpenSSL version was upgraded to version 1.1.1g. It is compatible for clients with OpenSSL version above.                                                                                                    |                                                                                                    |  |  |

| 3.10.3004       |                                                                                                    |  |
|-----------------|----------------------------------------------------------------------------------------------------|--|
| Deprecation     | As of this software version, the command "show interfaces ethernet transceiver counters details" is deprecated. Use the command "show interfaces ethernet transceiver counters" instead.                                                                                                    |  |
| Deprecation     | All Puppet tools will be deprecated in the next release. For more information, see " "Puppet Agent" section in the user manual.                                                                                                    |  |
| Security        | As of 3.10.3004, the IP Filter feature is now enabled by default with a set of given rules.<br>When this configuration is disabled, the "no ip filter enable" command will appear in the running config after the upgrade.<br>After upgrade: In case the feature is enabled, but has different rules than the default, the running config will display the relevant rules that are different than the new default.<br>For more information, see "Control Plane Policing (CoPP)" section in the user manual. |  |
|                 | 3.10.1000                                                                                                    |  |
| Event Logging   | The log output of port state change event has changed.<br>Old output:<br>Oct 14 07:51:53 (switch) portd[11477]: Interface IB 1/19 changed state to UP<br>New output:<br>Oct 14 07:51:53 (switch) portd[11477]: [portd.NOTICE]: Interface IB 1/19 changed state to<br>UP                                                                                                    |  |
| show cpld       | Changed output of "show cpld" command. For more information, see "Chassis Management Commands" section in the user manual.                                                                                                    |  |
|                 | 3.9.3220                                                                                                    |  |
| Ansible         | 3.9.3220 is the final version to support Ansible.                                                                                                    |  |
|                 | 3.9.3206                                                                                                    |  |
| Virtual Machine | From the next release, 3.10.20xx, Virtual Machine will not be supported.<br>The following CLI commands will not be available:<br>-virtual-machine enable<br>-virtual-machine host<br>-virtual-machine vnet<br>-virtual-machine volume<br>-show virtual-machine configured<br>-show virtual-machine host<br>For more details, see the "Virtual Machine" chapter in the User Manual.                                                                                                    |  |
|                 | 3.9.3202                                                                                                    |  |
| Deprecation     | As of 3.9.3200 SSH cipher diffie-hellman-group14-sha1 is deprecated and was removed from strict SSH ciphers to non-strict ciphers.                                                                                                    |  |

| 3.9.3124                        |                                                                                                    |  |
|---------------------------------|----------------------------------------------------------------------------------------------------|--|
| Deprecation                     | As of 3.9.3124, the commands "ip 13", "no ip 13", and "no ip 13 force" are deprecated. Upon system upgrade, "ip 13" mode will be enabled automatically.                                                                                                    |  |
| MAC                             | Changed the show command outputs to be lowercase MAC address.                                                                                                    |  |
| Security, IPsec                 | <ul> <li>crypto ipsec peer <ip> local <ip> keying ike negotiation ikev1/ikev2<br/>Configure if ikev1 or ikev2 will be used.</ip></ip></li> <li>crypto ipsec peer <ip> local <ip> keying ike auth *<br/>Null and hmac-md5 are no longer supported.</ip></ip></li> <li>crypto ipsec peer <ip> local <ip> keying ike encrypt *<br/>null is no longer supported.</ip></ip></li> <li>aes-gcm will be supported with ikev2 only.</li> <li>crypto ipsec peer <ip> local <ip> keying ike dh-group *<br/>1, 2, 5, 22, 23, 24 are no longer supported.</ip></ip></li> <li>19, 20, 21 will be supported with ikev2 only.</li> <li>crypto ipsec peer <ip> local <ip> keying ike pfs-group *<br/>1, 2, 5, 22, 23, 24 are no longer supported.</ip></ip></li> <li>19, 20, 21 will be supported with ikev2 only.</li> <li>crypto ipsec peer <ip> local <ip> keying ike pfs-group *<br/>1, 2, 5, 22, 23, 24 are no longer supported.</ip></ip></li> <li>19, 20, 21 will be supported with ikev2 only.</li> <li>crypto ipsec peer <ip> local <ip> keying ike pfs-group *<br/>1, 2, 5, 22, 23, 24 are no longer supported.</ip></ip></li> <li>19, 20, 21 will be supported with ikev2 only.</li> <li>crypto ipsec peer <ip> local <ip> keying ike transform-set<br/>ah-and-esp-ah are no longer supported.</ip></ip></li> <li>If deprecated options are used, the filed will be moved to its default value.<br/>For more information, see "crypto ipsec peer local" command in Cryptographic (X.509, IPSec)<br/>and Encryption section of the user manual.</li> </ul> |  |
| Terminal sysrq                  | As of 3.9.3124, the SysRq over the serial connection (RS232 or Console port) is disabled by default. When this configuration is enabled, "terminal sysrq enable" will appear in the running config after upgrade. See "UI Commands" section in the user manual.                                                                                                    |  |
|                                 | 3.9.2302                                                                                                    |  |
| VXLAN, EVPN,<br>ECMP Containers | In Spectrum-2 and Spectrum-3 systems, additional 256 KVD entries are reserved for ECMP NVE containers.                                                                                                    |  |
| VXLAN, EVPN,<br>ECMP Containers | In Spectrum-2 and Spectrum-3 systems, the limitation of 32K VXLAN multicast and flood destinations is removed.<br>Now the number of VXLAN multicast and flood destinations is limited by KVD occupation.                                                                                                    |  |
| 3.9.2110                        |                                                                                                    |  |
| Spectrum-3,<br>SN4700, Speed    | The default speed for the SN4700 has been changed to 400GbE.                                                                                                    |  |
|                                 | 3.9.2006                                                                                                    |  |

| MTU                                                                                                    | <ul> <li>MTU default value of L2 and L3 interfaces was changed from 1500 to 9216.</li> <li>The new behavior depends on how the versions are installed.</li> <li>1. Switches that perform an upgrade to the new version will experience the following:</li> <li>-MTU value of interfaces included in MLAG IPL will get the default value (9216).</li> <li>-MTU value of all existing interfaces will not be changed (will be 1500 or any other value configured by user).</li> <li>-Show running config will now show the configuration.</li> <li>-For newly created L2/L3 interfaces, MTU value will be 9216.</li> <li>2. Switches that will perform a manufacture restart to the new version will experience the following:</li> <li>-All L2 interfaces will be created with MTU value of 9216.</li> <li>-Newly created L2/L3 interfaces will have MTU value of 9216.</li> </ul> |  |
|----------------------------------------------------------------------------------------------------|----------------------------------------------------------------------------------------------------|--|
| Spectrum-2,<br>Spectrum-3,<br>SNMP                                                                                                    | On Spectrum-2 and Spectrum-3 systems, entPhysicalIndex calculation for port module and port module sensor will change and a new value will be displayed in the following SNMP tables: Entity MIB—entPhysicalTable and Entity Sensor MIB—entPhySensorTable.                                                                                                    |  |
| SSH                                                                                                    | SSH connections will no longer support the diffie-hellman-group14-sha1 cipher under key exchange algorithms and will be moved to non-secure ciphers.                                                                                                    |  |
|                                                                                                    | 3.9.1900                                                                                                    |  |
| Static IP                                                                                                    | In cases where a management interface has both static IP and DHCP configured, DHCP will not tun and static IP will be the assigned IP.                                                                                                    |  |
|                                                                                                    | 3.9.1304                                                                                                    |  |
| JSON                                                                                                    | Changed the JSON output of command "show ip bgp neighbors".                                                                                                    |  |
| Logging Monitor<br>Event                                                                                                    | The behavior of "logging monitor event" was changed and the prompt line will now be printed<br>for each event that arrives. As a result, multiple events can no longer be seen printed as a<br>group; each event is treated separately.                                                                                                    |  |
| WJH The following changes have been made when another application takes control<br>what-just-happened status:Before change: WJH groups appeared with "Operation<br>Enabled. After change: If another application (e.g. NEO) takes control of WJH,<br>"Operational status" will be Disabled. show what-just-happened <drop-reason-g<br>longer try to take control of WJH. Running the show command while another a<br/>controls WJH will now provide no output.If the OS needs to take control of WJ<br/>command must be disabled the flow must be enabled again.</drop-reason-g<br> |                                                                                                    |  |
|                                                                                                    | 3.9.1014                                                                                                    |  |
| Certificate<br>Configuration                                                                                                    | If a certificate is provided without the CA flag, the switch will parse this certificate as though<br>the flag was set to false. All CA certificates should have the CA flag set to true.                                                                                                    |  |

| Default Port<br>Speed,<br>Spectrum-2,<br>SN3700 | The default port speed for SN3700 system has been changed from 100GbE to 200GbE. As such, while splitting to 2, the default speed is now 100GbE and, which splitting to 4, the default speed is 50GbE.<br>The speeds that have been configured, will remain unchanged.<br>Note: This change does not relate to the SN3700C system.                                                                                                    |
|-------------------------------------------------|----------------------------------------------------------------------------------------------------|
| Ethernet<br>Interfaces,<br>Counters             | Due to new counter display enhancement, the JSON output has been modified.                                                                                                    |
| QoS, Congestion-<br>Control                     | show interface congestion-control output was modified to increase readability and fix JSON form.                                                                                                    |
| RoCE                                            | The behavior in the following scenario has been changed: The system starts in non-RoCE mode. Parameter 'v1' has value 'x' which is the default in non-RoCE mode. The user manually configures parameter 'v1' to 'y'. The user switches to RoCE mode. Parameter 'v1' still has the value 'y'. 'y' also happens to be the default in RoCE mode. The user switches back to non-RoCE mode. We now check the value of parameter 'v1'. The old behavior: Parameter 'v1' now has value 'y'. The new behavior: Parameter 'v1' now has value 'x'. |
| VRRP                                            | The ping response to VIP is now with the interface VLAN MAC of the Master and not with the VMAC.                                                                                                    |

| Deprecation                                         | The following previously-unsupported commands are officially deprecated as of 3.9.1000:<br>ipv6 multicast-routing<br>ipv6 multicast-routing vrf *<br>no ipv6 multicast-routing                                                                                                    |  |  |  |
|-----------------------------------------------------|----------------------------------------------------------------------------------------------------|--|--|--|
|                                                     | no ipv6 multicast-routing vff *<br>show ipv6 multicast-routing vff *<br>show ipv6 mld interface * brief<br>show ipv6 mld * groups interface * detail<br>clear ipv6 mld * groups interface * detail<br>clear ipv6 mld * groups interface *<br>protocol mld<br>no protocol mld<br>[no] interface <type> <id> { ipv6 mld   ipv6 mld immediate-leave  </id></type>                                                                                                    |  |  |  |
|                                                     | ipv6 mld last-member-query-count *  <br>ipv6 mld startup-query-interval }<br>3.9.0914                                                                                                    |  |  |  |
|                                                     |                                                                                                    |  |  |  |
| MAC                                                 | From this release on, the first two bytes of the MAC address in the log will be marked with asterisks for security purposes. This may be disabled using the no form of the "logging mac masking" command. See "Logging" section in the user manual for more information.                                                                                                    |  |  |  |
| PAM4 Link<br>Speeds when<br>Using 400GbE/<br>200GbE | The following are the minimal software/firmware versions that support PAM4 link speeds<br>when connected using NVIDIA-to-NVIDIA and NVIDIA-to-3rd party devices:<br>Spectrum-3: 30.2007.1142<br>Spectrum-2: 29.2007.1142<br>NVIDIA Onyx: 3.9.0830<br>SONiC/SAI: 201911- fffee7e33a1e9ccf564407966003ac45305fe64e<br>ConnectX-6/ConnectX-6 Dx: 20/22.27.2008*<br>*Note: NICs with this firmware version, and above, support NVIDIA-to-NVIDIA connectivity<br>with PAM4 link speeds |  |  |  |
| Split                                               | For split commands, the syntax "module-type qsfp" was replaced with "no module-type". For more information, see "Ethernet Interfaces" section in the user manual.                                                                                                    |  |  |  |
| WJH, Logging                                        | For the logging commands, the "interfaces" option/syntax was replaced with "what-just-happened-packets". For more information, see "Logging" section in the user manual.                                                                                                    |  |  |  |

| 3.9.0608                  |                                                                                                    |  |
|---------------------------|----------------------------------------------------------------------------------------------------|--|
| Autonegotiation           | The "no auto-neg" command is no longer available. Autonegotiation configuration can be achieved by the 'auto' option.                                                                                                    |  |
| WJH                       | no-pcap' attribute will be removed, and no pcap file will be generated with execution of the basic flavor of the command. To create pcap files on command execution, use the following form: switch (config) # show what-just-happened * [export [ <file-name>]] [no-metadata]</file-name>                                                                                                    |  |
|                           | 3.9.0300                                                                                                    |  |
| WJH                       | WJH pcap file names beginning with a dot are now prohibited, since such files cannot be uploaded or deleted.                                                                                                    |  |
| WJH                       | Modified "show what-just-happened" table output.                                                                                                    |  |
| BGP [deprecation]         | BGP command "no-route-map" is deprecated and been replaced with the disable form of the BGP route-map command. For more information see "BGP Commands" section in the User Manual.                                                                                                    |  |
| Counters<br>[deprecation] | Currently, not all discarded packets are counted in "show interface counters" command 'discard packets' counter. The name of the counter will be changed to 'no buffer discards' in upcoming releases.                                                                                                    |  |
| VRF<br>[deprecation]      | "show interfaces <ip interface="">" (for example, router-port or VLAN interface) will be<br/>deprecated in a future release. Use "show ip interface" command that has VRF support, f<br/>example "show ip interface vrf all brief".</ip>                                                                                                    |  |
|                           | 3.8.2204                                                                                                    |  |
| EVPN                      | Existing configuration CLI was changed from "router bgp 100 address-family l2vpn-evpn<br>auto-create" to "router bgp 100 address-family l2vpn-evpn vni auto-create"<br>When enabling address-family l2vpn-evpn vni auto-create mode then RT value will be<br>generated as following: (a) In case of 2bytes AS, AN is VNI (b) In case of 4bytes AS, AN is<br>VLAN.<br>There is no interoperability with old EVPN releases when running VNI auto-create VS. VNI<br>auto-create mode. A workaround to interoperate with old EVPN VNI auto-create is to switch<br>to manual VNI mode by using the following commands: (1) Disable VNI auto-create mode:<br>(config) # no router bgp * address-family l2vpn-evpn vni auto-create (2) Configure manual<br>VNI: (config) # router bgp * address-family l2vpn-evpn vni * (3) Configure VNI RD: (config)<br># router bgp * address-family l2vpn-evpn vni * route-target both * |  |
|                           | 3.8.2102                                                                                                    |  |

| RoCE, Port<br>Channel, LAG | The default value of port-channel load-balance has been changed from "source-destination-<br>mac" to "source-destination-mac, source-destination-ip, source-destination-port, 13-protocol,<br>12-protocol, flow-label". This occurs only upon fresh installations or after "reset factory".<br>Upgrading users will retain the old load balancing value and show running-config will indicate<br>this.                                                                                                    |  |
|----------------------------|----------------------------------------------------------------------------------------------------|--|
|                            | 3.8.2008                                                                                                    |  |
| Security<br>Enhancements   | As of version 3.8.20xx, California law SB-327 will be enforced so that Admin and Monitor passwords must be typed upon initial configuration. Default passwords will no longer be created automatically. Nevertheless, the user will be allowed to manually write in the default user name and password (admin/admin or monitor/monitor). The changes are implemented in a manner that minimizes the impact on the automation processes so that Zero Touch Provisioning (ZTP) will continue to work as usual and will not be affected by the new regulation. |  |
| XPL API<br>Deprecation     | As of the September release of software version 3.8.2000, the XML user accounts will no longer be supported and the XML gateway will be closed. Access through XML will no longer be available. Interfaces will only be available through SNMP and JSON.                                                                                                    |  |
| Web UI                     | Re-designed interface to enhance user experience.                                                                                                    |  |
| IGMP                       | The default IGMP version was changed from v2 to v3. This occurs only upon fresh installations or after "reset factory". Upgrading users that are running with IGMP v2 will not be affected and show running configure will indicate this.                                                                                                    |  |
| LLDP                       | LLDP is now enabled by default. This occurs only upon fresh installations or after "reset factory". Upgrading users that have LLDP disabled will leave LLDP disabled and show running configure will indication this.                                                                                                    |  |

# 8 Bug Fixes History

A This section includes bug fixes history of three major releases back. For older releases history, please refer to the relevant versions.

| Internal<br>Ref.    | Category                                                       | Description                                                                                                    |
|---------------------|----------------------------------------------------------------|----------------------------------------------------------------------------------------------------|
|                     |                                                                | 3.10.4302                                                                                                    |
| 3410587             | AAA, ARP                                                       | When a host entry in the ARP table ages out, an ARP request for the host will not be generated by the switch from gleaned DNS traffic. This may result in DNS services intermittently failing until non-DNS traffic to the host is received by the switch to generate an ARP request for the destination IP. |
| 3389513             | AAA, MLAG                                                      | After removing the MLAG-vip configuration, the system does not reset the MLAG system-mac and system-id, which will lead to misalignment in MLAG setup, when one of MLAG-peers rebooted.                                                                                                    |
| 3510518             | Cables                                                         | Tx bias current shows N/A on some cables.                                                                                                    |
| 3500373             | JSON                                                           | After overflooding the system with JSON requests (more than 1 million requests), system may not respond to other JSON queries.                                                                                                    |
| 3205792             | LACP                                                           | SDK dump generation with configured fast-rate LACP causes IPL link flapping.                                                                                                    |
| 3440835/<br>3434543 | LDAP SSL                                                       | LDAP SSL option (ldap ssl mode ssl) is missing from the CLI.<br>For more information see ldap sll command in "User Management and Security<br>Commands" section in the user manual.                                                                                                    |
| 3475217             | MLAG, IPv6<br>Neighbor<br>Discovery<br>Router<br>Advertisement | IPv6 neighbor discovery router advertisement packets looped on VNI interfaces.                                                                                                    |
| 3464662             | PTP<br>Management<br>Messages                                  | PTP management messages are forwarded though forced MASTER ports.                                                                                                    |
| 3528970             | SLAAC                                                          | SLAAC does not work well with ZTP. As part of the fix, SLAAC will be enabled by default for management interfaces and will also be also enabled after upgrade.                                                                                                    |
| 3502330             | WJH, SNMP<br>Traps                                             | When WJH with SNMP traps is configured, a possible daemon may hang, causing the system to go into an error state.                                                                                                    |

| Internal<br>Ref. | Category                   | Description                                                                                                    |  |  |
|------------------|----------------------------|----------------------------------------------------------------------------------------------------|--|--|
|                  | 3.10.4202                  |                                                                                                    |  |  |
| 3366133          | IGMP<br>Snooping           | IGMP snooping failed to process any IGMP packet if packet size is greater than 2048 bytes.                                                                                                    |  |  |
| 3167994          | MAGP                       | In the event of a network loop, traffic with MAGP source vMAC may be forwarded back to the switch port.                                                                                                    |  |  |
| 3315167          | NTP, Logging               | When NTP is configured, the following print may appear to the log every minute:<br>ntpd5510: bind(23) AF_INET6 ::1#123 flags 0×5 failed: Cannot<br>assign requested address                                                                                             |  |  |
| 3338504          | NTP, VRF                   | When enabling VRF management on NTP, the NTP servers are not displayed.                                                                                                    |  |  |
| 3362827          | OpenFlow                   | When OpenFlow flow is modified with a group that contains more than 50 actions, the switch crashes.                                                                                                    |  |  |
| 3284730          | PTP,<br>Sysdump,<br>Output | Output of show PTP commands was missing in sysdump.                                                                                                    |  |  |
| Internal<br>Ref. | Category                   | Description                                                                                                    |  |  |
|                  |                            | 3.10.4100 LTS                                                                                                    |  |  |
| 3236568          | Cables, CMIS               | The CMIS cables lengths were rounded. Improved accuracy of CMIS cables length to display exact cable length.                                                                                                    |  |  |
| 3233054          | Debug Dump                 | When there are both IPv4 and IPv6 routes configured, once the IPv4 and IPv6 SHSPM trees are turned into left-bound trees due to lack of resources, a following SDK debug dump generation may cause SDK process to crash.                                                |  |  |
| 3284414          | EULA                       | On WebUI and CLI, the EULA document did not appear properly.                                                                                                    |  |  |
| 3267893          | MAC<br>Address             | At times a remote route is received for a MAC address for which a local route exists that has been marked as sticky. Once in this state, a second remote route received for this same MAC can lead to an assertion and L3 stack to restart, resulting in switch reboot. |  |  |
| 3283539          | Power<br>Supply, Fan       | When power supply cable is removed and inserted again, the fan speed sometimes did not set properly on the power supply fan.                                                                                                    |  |  |

| 3269345 | Spectrum,<br>Optical<br>Cables, Close<br>State    | On SN2010 system, when using optical cables, the system may get stuck when the port is in close state.                                                                                                    |
|---------|---------------------------------------------------|----------------------------------------------------------------------------------------------------|
|         |                                                   | 3.10.4006                                                                                                    |
| 3197376 | BaseT<br>Modules                                  | When using BaseT modules and running "show interfaces ethernet 1/ <port>" or "show interfaces ethernet", an internal error appears. This can be safely ignored.</port>                                       |
| 3268999 | Ethernet<br>Interfaces,<br>Optical<br>Transceiver | Using the command "show interface <interface name=""> transceiver diagnostics" with a CMIS-based (QSFP-DD/OSFP) optical transceiver might displays wrong power values for per lane.</interface>              |
| 3220796 | LACP Policer                                      | Configuration for trap-group LACP policer cannot be applied.                                                                                                    |
| 3209606 | LLDP, Traffic<br>Class                            | Remote information about supported traffic class is not displayed.                                                                                                    |
| 3173334 | Management<br>Interfaces                          | On systems that include two management interfaces, when connecting mgmt1, ping may not be available for mgmt0.                                                                                               |
| 3172492 | РТР                                               | PTP module does not log negative mean path delay values.                                                                                                    |
| 3143414 | Shared<br>Buffer, On-<br>The-Fly<br>Configuration | When many ports are active (e.g., 70 ports up), and the configuration of shared buffer is applied on the fly, occasionally, the firmware might get stuck.                                                    |
| 3213254 | Spectrum-2,<br>SN3420                             | On SN3420 system, SDK returns error when FEC mode is set on twisted pair.                                                                                                    |
| 3149861 | Spectrum-2,<br>SN3700C,<br>1GbE, PTP              | PTP Mean Path Delay (MPD) calculation gets improved in 1G Anaconda.                                                                                                    |
|         |                                                   | 3.10.3100                                                                                                    |
| 3172779 | ACL, IPv6                                         | The ACLD may crash when ACL with log action captures an IPv6 frame with a very large number of nested headers (total header length larger then 512B). Unexpected system behavior may occur due to the crash. |
| 3172851 | JSON API<br>Authenticatio<br>n                    | In version 3.10.300x, JSON API authentication fails when posting to /admin/launch?script=rh&template=json-request&action=json-login.                                                                         |

| 3123387 | Spectrum,<br>PTP                                       | On Spectrum systems, there is a 3 ns deviation in the offset of the standby clock with IPv6 PTP.                                                                                                    |
|---------|--------------------------------------------------------|----------------------------------------------------------------------------------------------------|
| 3077667 | Spectrum-2,<br>Spectrum-3,<br>ECN<br>Marking,<br>Split | On the Spectrum-2 and Spectrum-3 switch, if you enable ECN marking and the port<br>is in split mode, traffic sent to the port under congestion (for example, when<br>connecting two ports with a total speed of 50GbE to a single 25GbE port) is not<br>marked. |
| 3158861 | Spectrum-2,<br>Spectrum-3,<br>PTP                      | On Spectrum-2 and Spectrum-3 systems, part of the PTP packets were sent from CPU as 'control' packets, while others were sent as 'data'. They are now all sent as 'data'.                                                                                       |
| 3205701 | Spectrum-3,<br>PCI<br>Calibration                      | In Spectrum-3 systems SN4700 and SN4600C PCI calibration is modified from a static to a dynamic mechanism. As such the use of software versions older than 3.10.310x in these platforms is not permitted.                                                       |
| 3205700 | Spectrum-3,<br>PCI<br>Calibration                      | In Spectrum-3 systems SN4700 and SN4600C PCI calibration is modified from a static to a dynamic mechanism. As such the use of software versions older than 3.10.310x in these platforms is not permitted.                                                       |
| 3162664 | Spectrum-3,<br>PCI<br>Calibration                      | In Spectrum-3 systems SN4700 and SN4600C PCI calibration is modified from a static to a dynamic mechanism. As such the use of software versions older than 3.10.310x in these platforms is not permitted.                                                       |
| 3123584 | Split to 8                                             | In split-to-8 mode, if an even port is split, the lower odd is port gets disabled and if the odd port is split, the upper even port is gets disabled.                                                                                                    |
| 3135787 | Sysdump                                                | On rare occasions, during the snapshot creation, sysdump was not automatically generated.                                                                                                    |
|         |                                                        | 3.10.3004                                                                                                    |
| 3090001 | ECMP,<br>Resilient                                     | After editing an ECMP, the resilient ECMP next-hop counter may not count correctly.                                                                                                    |
| 3111472 | EVPN, VRF                                              | In an MLAG-EVPN setup with ARP suppression, configuring VRRP/MAGP over any VRF other than the default results in the MAC-IP of the VRRP/MAGP interface not showing up on any of the EVPN tables.                                                                |
| 3085287 | Password<br>Hardening                                  | On some occasions, after setting a password for new user, an internal error in password hardening may appear.                                                                                                    |
| 3072365 | SDK Dump                                               | SLL configuration is missing in SDK dump.                                                                                                    |
| 3055490 | SDK Dump                                               | SDK Dump missing column headers in some GC tables may result in difficulty understanding the dump.                                                                                                    |

| 3106297                       | Spectrum,<br>Counters                                       | SDK debug dump shows "Unknown" Counter in the PPCNT Traffic Class Counter Group.                                                                                                    |
|-------------------------------|-------------------------------------------------------------|----------------------------------------------------------------------------------------------------|
| 3106262                       | Spectrum,<br>Counters                                       | SDK debug dump shows "Unknown" Counter in RFC3635 Counter Group.                                                                                                    |
| 3066165                       | Spectrum,<br>IGMP<br>Querier<br>Guard                       | On Spectrum systems, when IGMP querier guard is enabled on any port of the system (even if it is not participating in the VLAN of the external query and is not on its port), the switch sends the IGMP query from the external device to all ports in the VLAN with a double tag.                                                                                                    |
| 3070681                       | Spectrum,<br>Link Up                                        | On Spectrum systems, sometimes during link failure, not all previous firmware indications cleared properly, potentially affecting the next link up attempt.                                                                                                    |
| 3066050                       | Spectrum,<br>PTP                                            | When using Spectrum systems at 100GE, the PTP parameters were not tuned properly resulting in a mean path delay value that is too low.                                                                                                    |
| 3055177                       | Spectrum-2,<br>LAG,<br>VXLAN                                | Deleting a port from a LAG that has port isolation configured with a VXLAN tunnel may result in errors.                                                                                                    |
| 3129809                       | WebUI                                                       | The default certificates (rather than customer-loaded certificates) were used upon conducting a reload.                                                                                                    |
|                               |                                                             |                                                                                                    |
|                               |                                                             | 3.10.2202                                                                                                    |
| 3021773                       | CLI                                                         | 3.10.2202<br>CLI command "show interfaces" may take up to 30 seconds.                                                                                                    |
| 3021773<br>3055594            | CLI<br>Cable<br>Burning                                     |                                                                                                    |
|                               | Cable                                                       | CLI command "show interfaces" may take up to 30 seconds.<br>100GbE FCI DAC (10137628-4050LF/HPE PN: 845408-B21) was recognized by<br>mistake as supporting "cable burning' which caused the switch firmware to read page<br>0x9f (which unsupported in the cable) and to report this cable as having "bad                                                                                                    |
| 3055594                       | Cable<br>Burning                                            | CLI command "show interfaces" may take up to 30 seconds.         100GbE FCI DAC (10137628-4050LF/HPE PN: 845408-B21) was recognized by mistake as supporting "cable burning' which caused the switch firmware to read page 0x9f (which unsupported in the cable) and to report this cable as having "bad eeprom".         When NEO agent fails, it may, upon reload, attempt to reload the driver resulting in                                                                                                    |
| 3055594<br>3010092            | Cable<br>Burning<br>NEO, Driver                             | CLI command "show interfaces" may take up to 30 seconds.         100GbE FCI DAC (10137628-4050LF/HPE PN: 845408-B21) was recognized by mistake as supporting "cable burning' which caused the switch firmware to read page 0x9f (which unsupported in the cable) and to report this cable as having "bad eeprom".         When NEO agent fails, it may, upon reload, attempt to reload the driver resulting in unexpected behavior.                                                                                                    |
| 3055594<br>3010092<br>3044236 | Cable<br>Burning<br>NEO, Driver<br>Timestamp<br>Upgrade, IP | CLI command "show interfaces" may take up to 30 seconds.         100GbE FCI DAC (10137628-4050LF/HPE PN: 845408-B21) was recognized by         mistake as supporting "cable burning' which caused the switch firmware to read page         0x9f (which unsupported in the cable) and to report this cable as having "bad         eeprom".         When NEO agent fails, it may, upon reload, attempt to reload the driver resulting in         unexpected behavior.         Timestamp over CRC is not supported in ONYX v3.10.2002.         When upgrading to 3.10.20xx with existing IP filter configuration, the upgrade will |

| 3011244 | OpenFlow,<br>OVS                    | When trying to modify the OpenFlow group with the number of actions that is not supported in OpenFlow, the switch crashes.                                                                                                    |
|---------|-------------------------------------|----------------------------------------------------------------------------------------------------|
| 2999383 | VRF                                 | When VRF mgmt is configured, switching to non VRF mgmt configuration file via Web UI is not possible.                                                                                                    |
|         |                                     | 3.10.2002                                                                                                    |
| 2901444 | Spectrum,<br>Router. FDB,<br>Tunnel | On rare occasions, removing an entry from the KVD on Spectrum systems, may cause the firmware to get stuck upon the next insertion.                                                                                                    |
| 2950888 | Certification                       | When whitespaces appeared in the "flag" certificate, caused certificate parsing failure.                                                                                                    |
| 2818461 | ECMP,<br>VLAN, Next<br>Hop          | When ECMP has high amount of next-hops based on VLAN interfaces, in some rare cases, packets will get a wrong VLAN tag and will be dropped.                                                                                                    |
| 2947760 | EVPN,<br>VRRP                       | EVPN tunnel drops VRRP packets.                                                                                                    |
| 2963304 | Email<br>Notifications              | White spaces in the "flag" certificate caused certificate parsing failure.                                                                                                    |
| 2866195 | FDB                                 | On rare occasion, when the self-own interface was learned in FDB as dynamic entry, L3 traffic cannot reach L3 VLAN interface, causing a loss of router functionality.                                                                                                    |
| 2723981 | IPv6                                | The command "interface * * ipv6 nd ra suppress" did not set the value.                                                                                                    |
| 2732840 | MAC                                 | Under very heavy load of both APIs and capacity that utilizes a very high number of bridges may lead to the disabling of MAC learning.                                                                                                    |
| 2963599 | MLAG                                | On the MLAG setup, saving configuration on the master switch causes the configuration to be saved on the standby switch.<br>On rare occasions, during reboot flow on the standby switch, the saved configuration can be requested from the master switch (e.g., running "configuration write"), causing possible configuration damage. |
| 2749107 | OpenFlow,<br>ARP                    | When using OpenFlow flow for key=arp with action=normal does not trap ARP to CPU, causing ARP not to work.                                                                                                    |
| 2369065 | РТР                                 | PTP over port-channel is not supported on Spectrum-2 and Spectrum-3 systems.                                                                                                    |
| 3004309 | SSH                                 | Applying "ssh server listen interface [interface name]" caused improper SSHD configuration, preventing the establishment of a new SSH session. Sessions established before mentioned configuration remained.                                                                                                    |

| 2855928 | Spectrum,<br>Firmware                                              | In rare cases, the system got stuck when a peer port went down.                                                                                                    |
|---------|--------------------------------------------------------------------|----------------------------------------------------------------------------------------------------|
| 2902365 | Spectrum,<br>PTP                                                   | On Spectrum systems, a timing issue causes the firmware to get stuck on port flap while PTP is enabled.                                                                  |
| 2868244 | Spectrum, Tx                                                       | Changing the SerDes Tx parameters on Spectrum devices was not supported.                                                                                                 |
| 2814703 | Spectrum-2,<br>Ports, Speeds                                       | On rare occasions, when working with port rates of 1GbE or 10GbE and congestion occurs, packets may get stuck in the chip and may cause switch to hang.                  |
| 2884838 | Spectrum-2,<br>Spectrum-3,<br>IP Routing                           | SDK crashed on Spectrum-2 and Spectrum-3 systems when the background process tried to switch both the IPv4 and IPv6 routing trees.                                       |
| 2669055 | Spectrum-2,<br>Spectrum-3,<br>Marvell PHY,<br>Auto-<br>Negotiation | In Spectrum-2 and Spectrum-3 systems, link did not work in auto-negotiation when connected to Marvell PHY. KR mechanism has been enhanced to integrate with Marvell PHY. |
| 2786687 | Spectrum-3,<br>ConnectX-6,<br>Link                                 | On some occasions, connecting Spectrum-3 to ConnectX-6 may cause link to go down.                                                                                        |
| 2887350 | Spectrum-3,<br>Counters,<br>MTU                                    | On Spectrum-3 systems, when sending traffic from 1GbE to higher speeds and packet size it close to ingress port MTU, packets can be dropped on FCS errors.               |
| 2642414 | Spectrum-3,<br>SN4600C,<br>Cables                                  | While using SN4600C system with Finisar FTLC1157RGPL 100GbE CWDM4 modules, intermittent link flaps across multiple ports may be observed.                                |
| 2610967 | Spectrum-3,<br>SN4600C,<br>Cables                                  | Using SN4600C with copper or optics, link may raise in long link up times (up to 70 seconds).                                                                            |
| 2664336 | Spectrum-3,<br>SN4600C,<br>Fastboot,<br>Auto<br>Negotiation        | In SN4600C system, when the peer is in auto-negotiation, link up time may take up to 8 seconds.                                                                          |
| 2780348 | Spectrum-3,<br>SN4600C,<br>Link Up                                 | When connecting SN4600C, 100GbE port with CWDM4 module (Gen 3.0), link up time is 30 seconds.                                                                            |
| 2837462 | Stamping                                                           | Under various circumstances, in Spectrum systems, Ethernet ports falsely showed that InfiniBand cables were connected.                                                   |

| 2808172 | VXLAN,<br>VRF          | Non default VRF interfaces do not advertise mac-ip pair.                                                                                                    |
|---------|------------------------|----------------------------------------------------------------------------------------------------|
| 2785511 | MLAG                   | When MPO interface on the MLAG-master is down, the MLAG-standby takes<br>ownership of the STP and sends BPDUs from the corresponding MPO interface.<br>Instead of sending BPDUs only with the Master source mac address, the MLAG-<br>standby sends two BPDUs (one with MLAG-master and one with MLAG-standby<br>source MAC address). |
| 2833052 | Password               | Changing the user password and then proceeding SSH login with the new password affects configurations. When running "show configuration files", the "unsaved changes" field is reflected as "yes" (instead of "no").                                                                                                    |
| 2803887 | Logging                | Updated format of port state change event print to log to include severity.                                                                                                    |
| 2695327 | Spectrum-3,<br>PTP, L3 | On L3 interfaces on Spectrum-3 devices, PTP configuration was applied in all interfaces of a 2x or 4x port.                                                                                                    |

## 9 Support and Other Resources

## 9.1 Accessing Hewlett Packard Enterprise Support

• For live assistance, go to the Contact Hewlett Packard Enterprise Worldwide website:

#### http://www.hpe.com/assistance

• To access documentation and support services, go to the Hewlett Packard Enterprise Support Center website:

http://www.hpe.com/support/hpesc

#### 9.1.1 Information to Collect

- Technical support registration number (if applicable)
- · Product name, model or version, and serial number
- Operating system name and version
- Firmware version
- Error messages
- Product-specific reports and logs
- Add-on products or components
- · Third-party products or components

## 9.2 Accessing Updates

- Some software products provide a mechanism for accessing software updates through the product interface. Review your product documentation to identify the recommended software update method.
- To download product updates: Hewlett Packard Enterprise Support Center <u>wwww.hpe.com/support/hpesc</u> Hewlett Packard Enterprise Support Center: Software downloads <u>wwww.hpe.com/support/downloads</u> Software Depot <u>wwww.hpe.com/support/softwaredepot</u>
   To subscribe to eNewsletters and alerts:
  - www.hpe.com/support/e-updates
- To view and update your entitlements, and to link your contracts and warranties with your profile, go to the Hewlett Packard Enterprise Support Center More Information on Access to Support Materials page: <a href="https://www.hpe.com/support/AccessToSupportMaterials">www.hpe.com/support/AccessToSupportMaterials</a>
- Important: Access to some updates might require product entitlement when accessed through the Hewlett
   Packard Enterprise Support Center. You must have an HPE Passport set up with relevant entitlements.

## 9.3 Customer Self Repair

Hewlett Packard Enterprise customer self repair (CSR) programs allow you to repair your product. If a CSR part needs to be replaced, it will be shipped directly to you so that you can install it at your convenience. Some parts do not qualify for CSR. Your Hewlett Packard Enterprise authorized service provider will determine whether a repair can be accomplished by CSR.

For more information about CSR, contact your local service provider or go to the CSR website: <u>http://www.hpe.com/support/selfrepair</u>

## 9.4 Remote Support

Remote support is available with supported devices as part of your warranty or contractual support agreement. It provides intelligent event diagnosis, and automatic, secure submission of hardware event notifications to Hewlett Packard Enterprise, which will initiate a fast and accurate resolution based on your product's service level. Hewlett Packard Enterprise strongly recommends that you register your device for remote support.

If your product includes additional remote support details, use search to locate that information.

#### 9.4.1 Remote Support and Proactive Care Information

HPE Get Connected www.hpe.com/services/getconnected

HPE Proactive Care services www.hpe.com/services/proactivecare

HPE Proactive Care service: Supported products list www.hpe.com/services/proactivecaresupportedproducts

HPE Proactive Care advanced service: Supported products list www.hpe.com/services/proactivecareadvancedsupportedproducts

#### 9.4.2 Proactive Care Customer Information

Proactive Care central

www.hpe.com/services/proactivecarecentral

Proactive Care service activation

www.hpe.com/services/proactivecarecentralgetstarted

### 9.5 Warranty Information

To view the warranty for your product or to view the Safety and Compliance Information for Server, Storage, Power, Networking, and Rack Products reference document, go to the Enterprise Safety and Compliance website:

www.hpe.com/support/Safety-Compliance-EnterpriseProducts

#### 9.5.1 Additional warranty information

HPE ProLiant and x86 Servers and Options

www.hpe.com/support/ProLiantServers-Warranties

HPE Enterprise Servers

www.hpe.com/support/EnterpriseServers-Warranties

HPE Storage Products

www.hpe.com/support/Storage-Warranties

HPE Networking Products

www.hpe.com/support/Networking-Warranties

## 9.6 Regulatory Information

To view the regulatory information for your product, view the Safety and Compliance Information for Server, Storage, Power, Networking, and Rack Products, available at the Hewlett Packard Enterprise Support Center:

www.hpe.com/support/Safety-Compliance-EnterpriseProducts

#### 9.6.1 Additional Regulatory Information

Hewlett Packard Enterprise is committed to providing our customers with information about the chemical substances in our products as needed to comply with legal requirements such as REACH (Regulation EC No 1907/2006 of the European Parliament and the Council). A chemical information report for this product can be found at:

#### www.hpe.com/info/reach

For Hewlett Packard Enterprise product environmental and safety information and compliance data, including RoHS and REACH, see:

#### www.hpe.com/info/ecodata

For Hewlett Packard Enterprise environmental information, including company programs, product recycling, and energy efficiency, see:

www.hpe.com/info/environment

## 9.7 Documentation Feedback

Hewlett Packard Enterprise is committed to providing documentation that meets your needs. To help us improve the documentation, send any errors, suggestions, or comments to Documentation Feedback (docsfeedback@hpe.com). When submitting your feedback, include the document title, part number, edition, and publication date located on the front cover of the document. For online help content, include the product name, product version, help edition, and publication date located on the legal notices page.

### 9.8 Websites

General Websites Hewlett Packard Enterprise Information Library www.hpe.com/info/EIL Single Point of Connectivity Knowledge (SPOCK) Storage compatibility matrix www.hpe.com/storage/spock Storage white papers and analyst reports www.hpe.com/storage/whitepapers For additional websites, see Support and other resources.